## **Accelerate Performance at Scale: Best Practices for Trino with Amazon S3**

**Dai Ozaki**

Cloud Support Engineer, AWS

#### **Dai Ozaki**

**Cloud Support Engineer, AWS Support Engineering, Amazon Web Services**

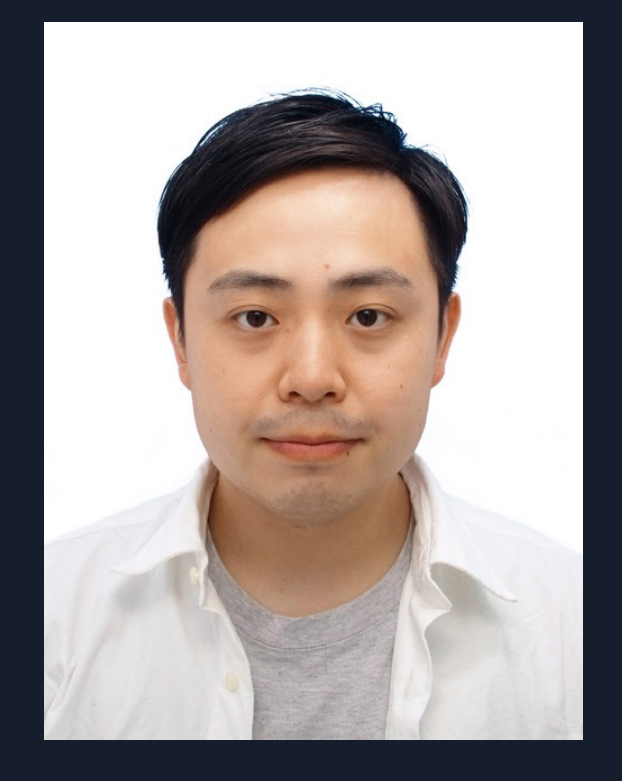

- Responsible for solving the most complex technical issues related to AWS big data services such as Amazon Athena, AWS Glue, and Amazon EMR
- Athena subject matter expert

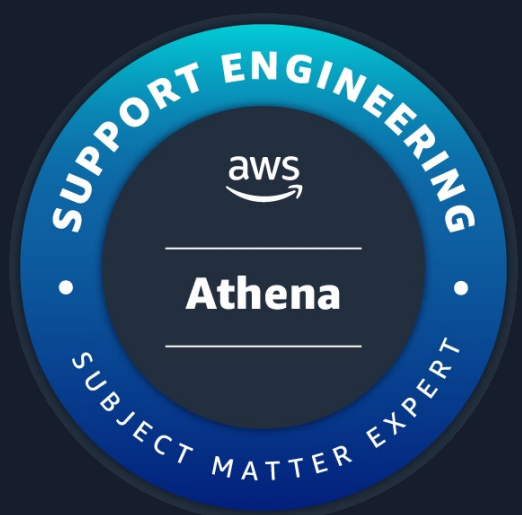

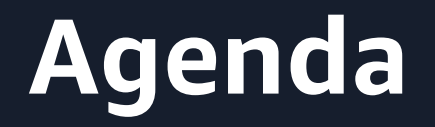

#### • Why Amazon S3 with Trino?

• Common challenges in scaling Trino workload

• Best practices to scale workload with Amazon S3

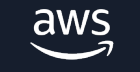

# **Why Amazon S3 with Trino?**

#### **Amazon S3**

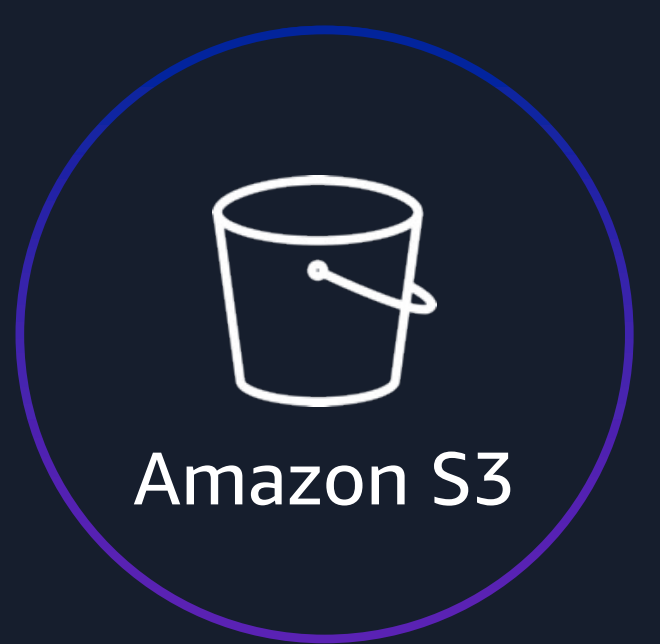

Durable

Highly available

Scalable

Cost effective

Secure

## **Use Case of Amazon S3 with Trino**

• Trino is a powerful tool to query data from data lakes

• Amazon S3 is the best place to build a data lake

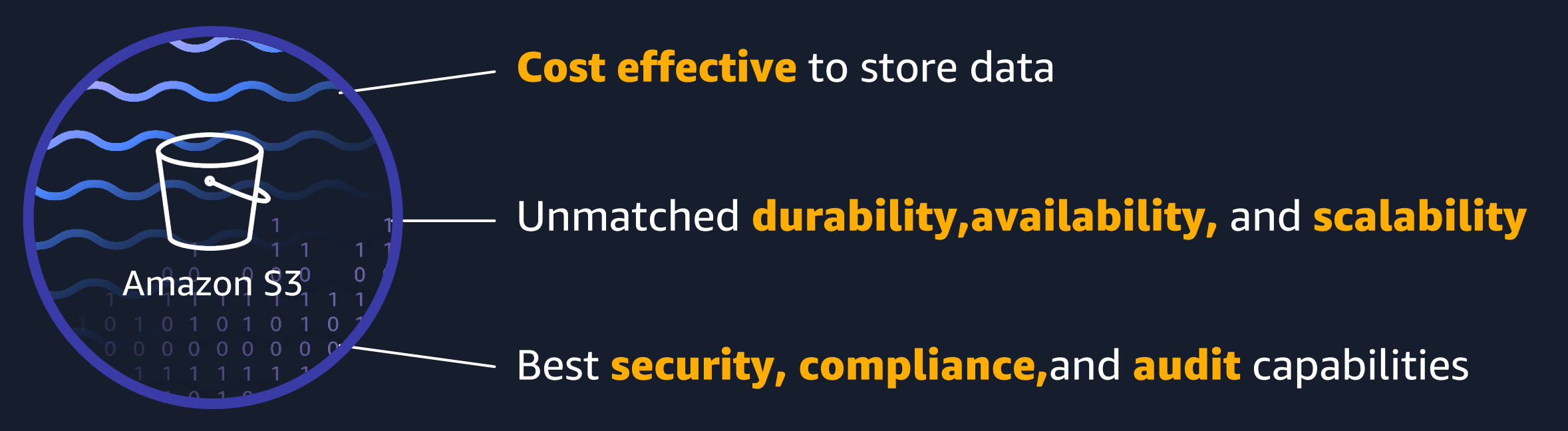

#### **Common challenges in scaling Trino workload**

## **Common challenges in scaling Trino workload**

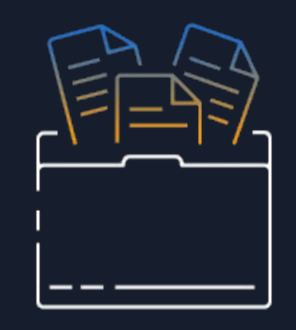

Huge data scan

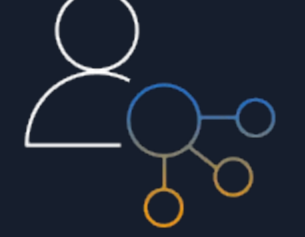

HTTP Slow Down error

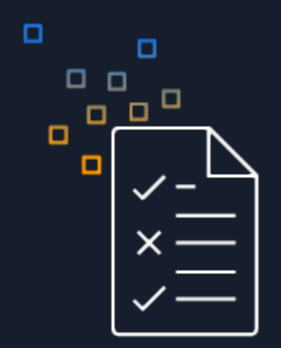

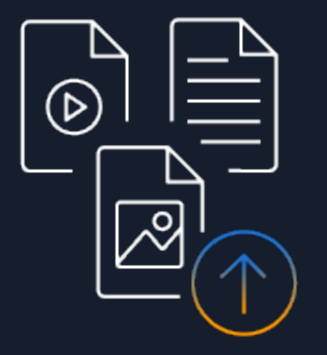

Many small files issue Unneeded data is stored

#### **Common Architecture**

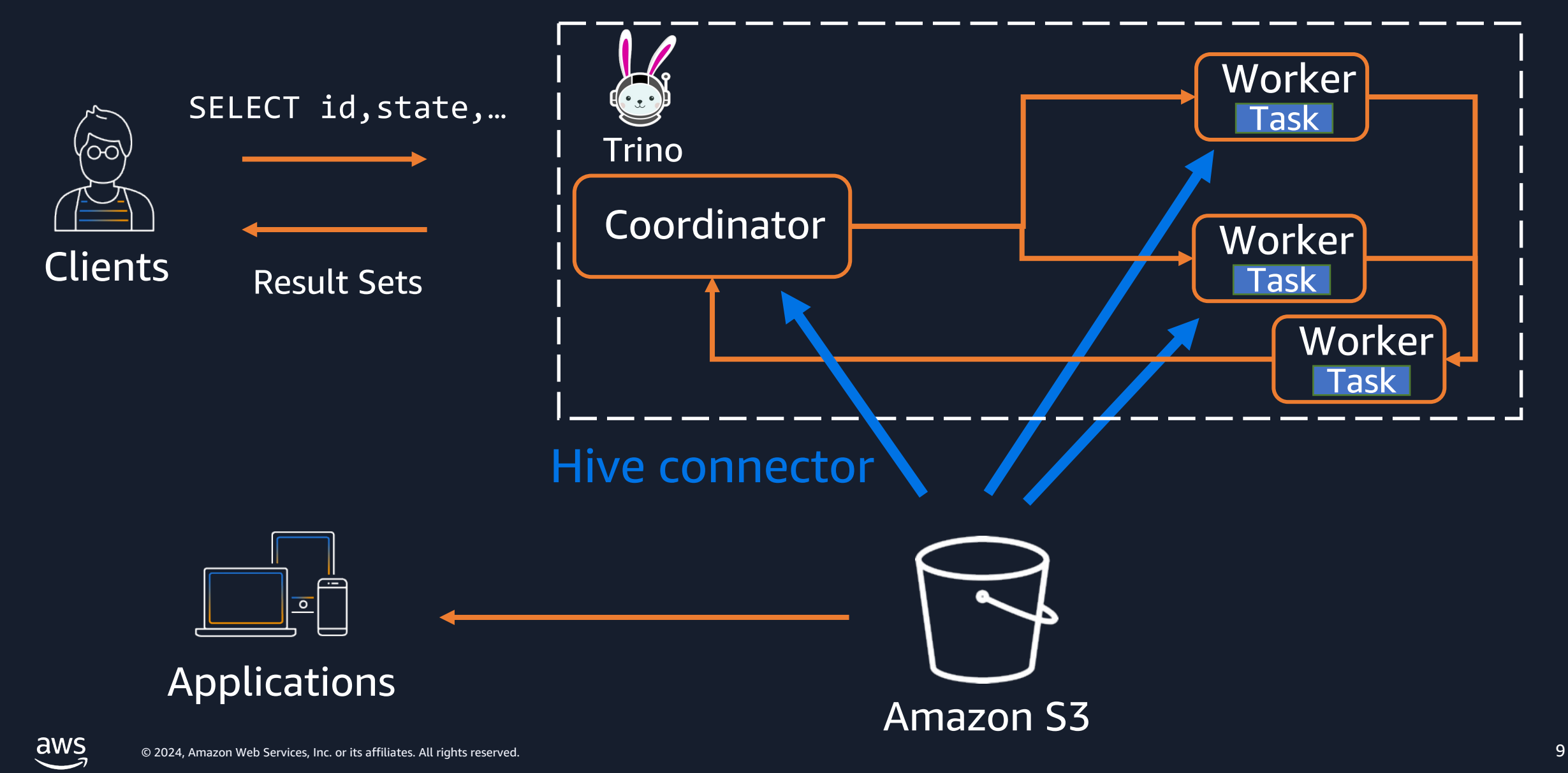

## **Challenge 1: Huge data scan**

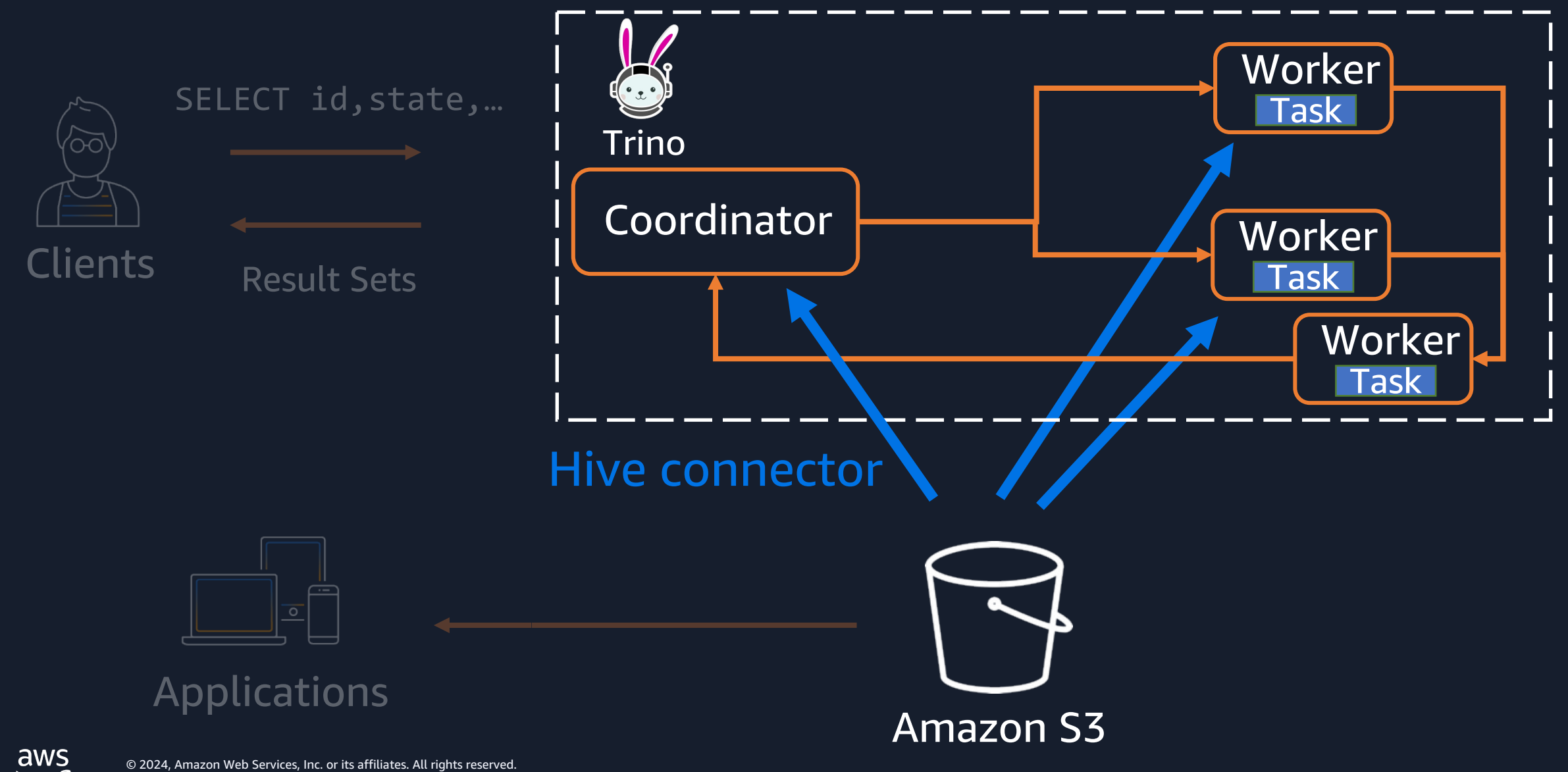

#### **Challenge 1: Huge data scan**

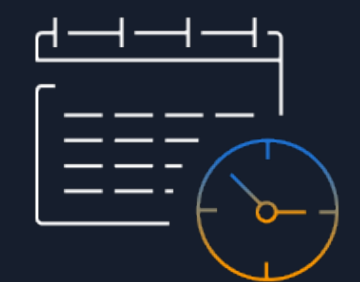

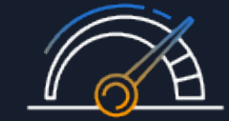

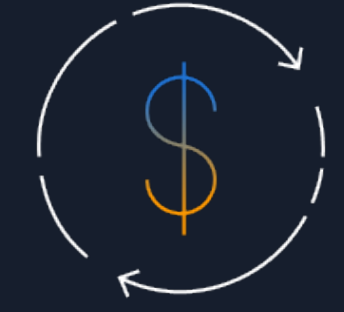

aws

#### Slower query Worker OOM High cost

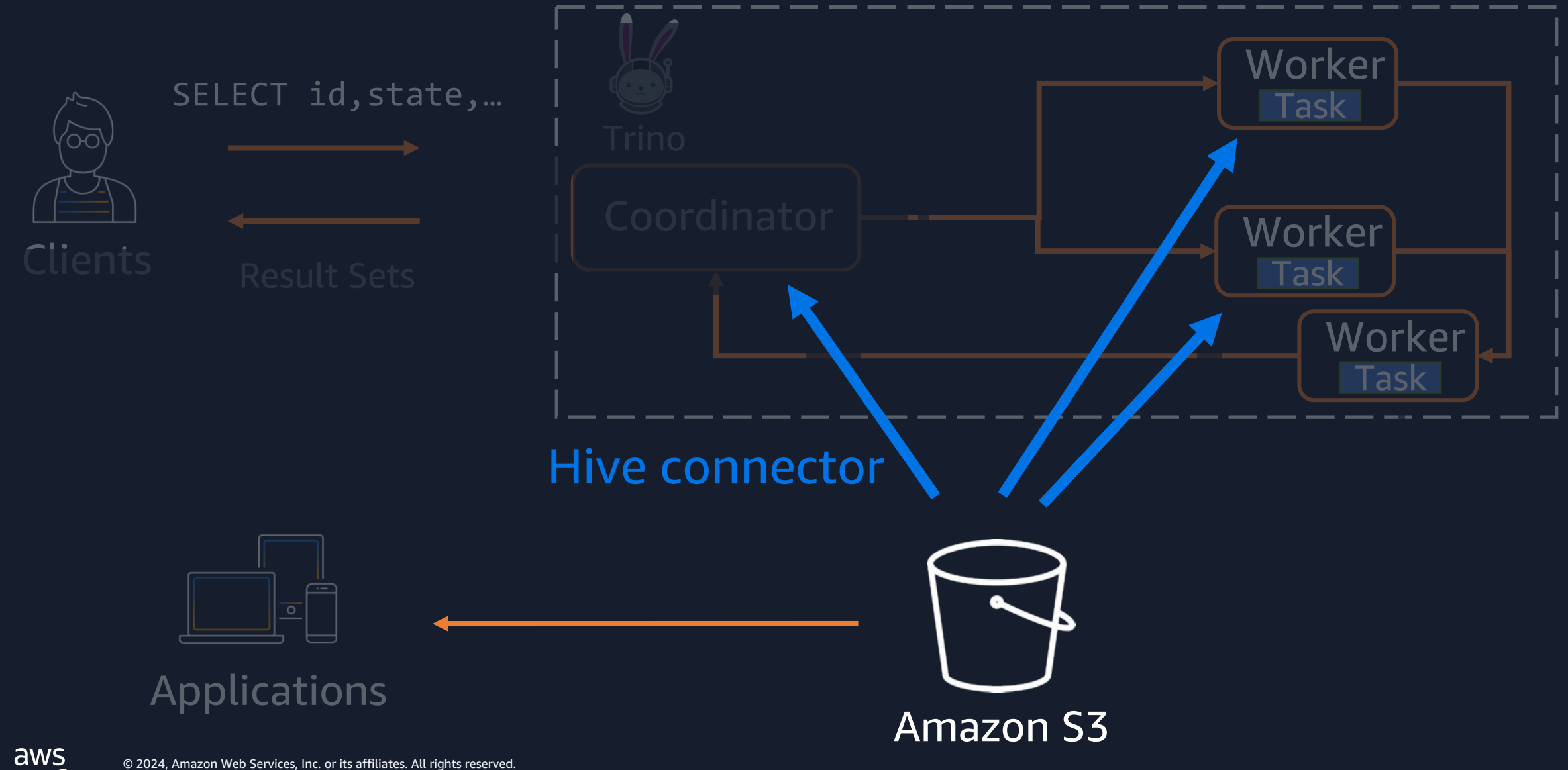

• Amazon S3 performance is defined per **prefix**

s3://bucket/daily-uploads/20240613/drive-data.csv Prefix

• You can achieve 3,500 PUT/COPY/POST/DELETE requests or 5,500 GET/HEAD requests per second per prefix in a bucket

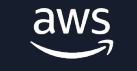

• If your requests exceed threshold, you will face HTTP 503 Slow Down error

#### AmazonS3Exception: Please reduce your request rate. (Service: Amazon S3; Status Code: 503; Error Code: SlowDown)

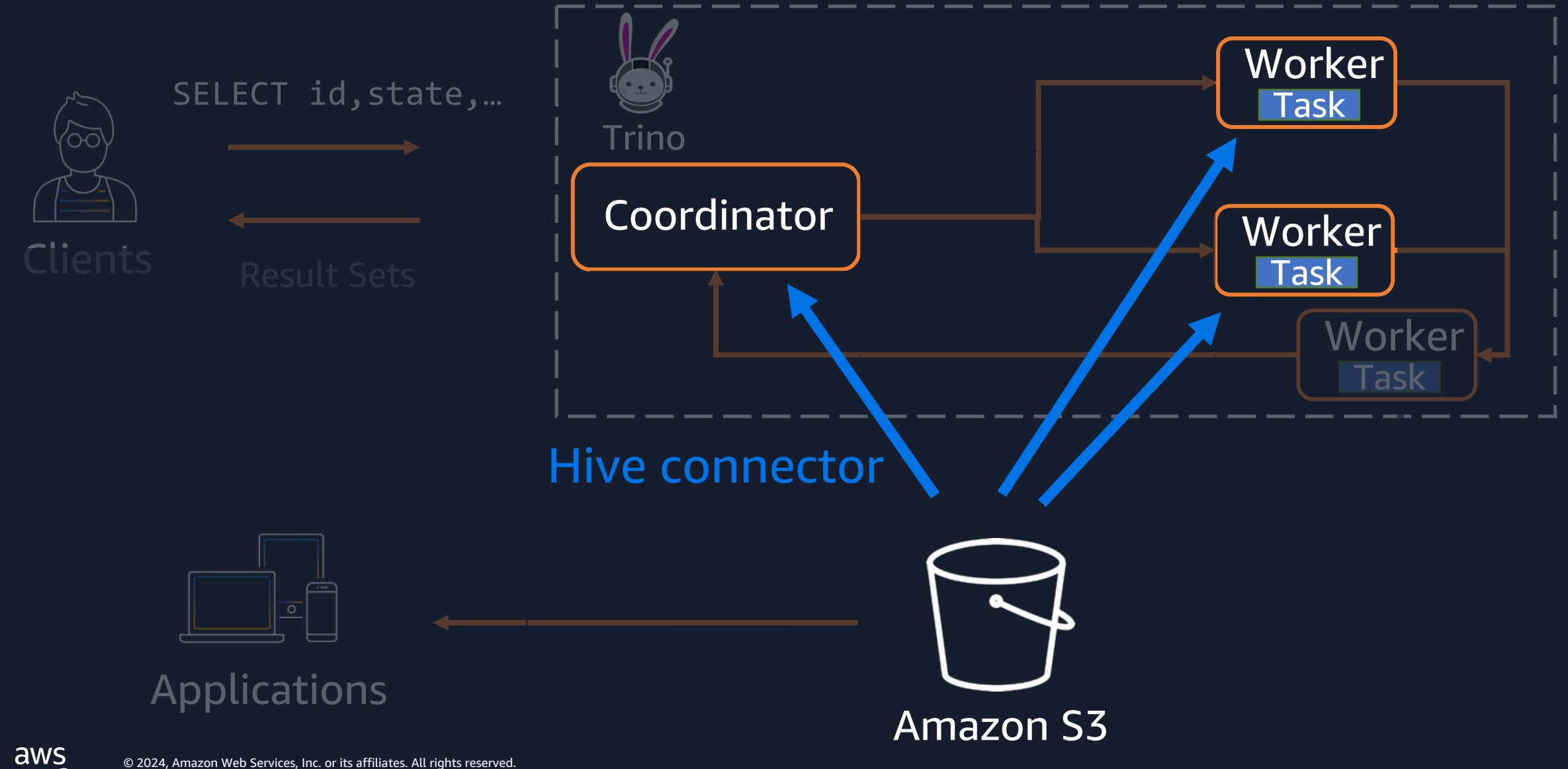

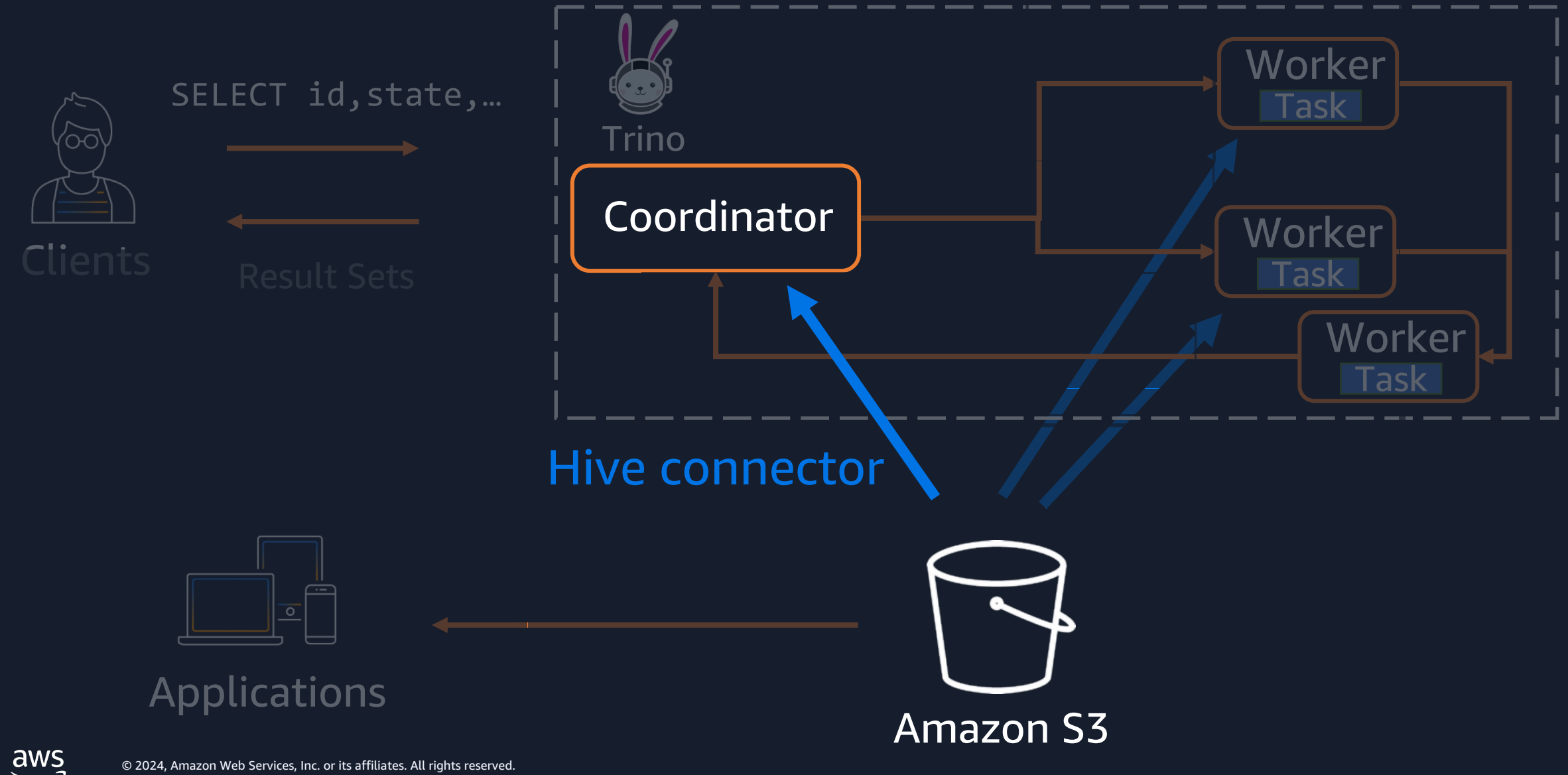

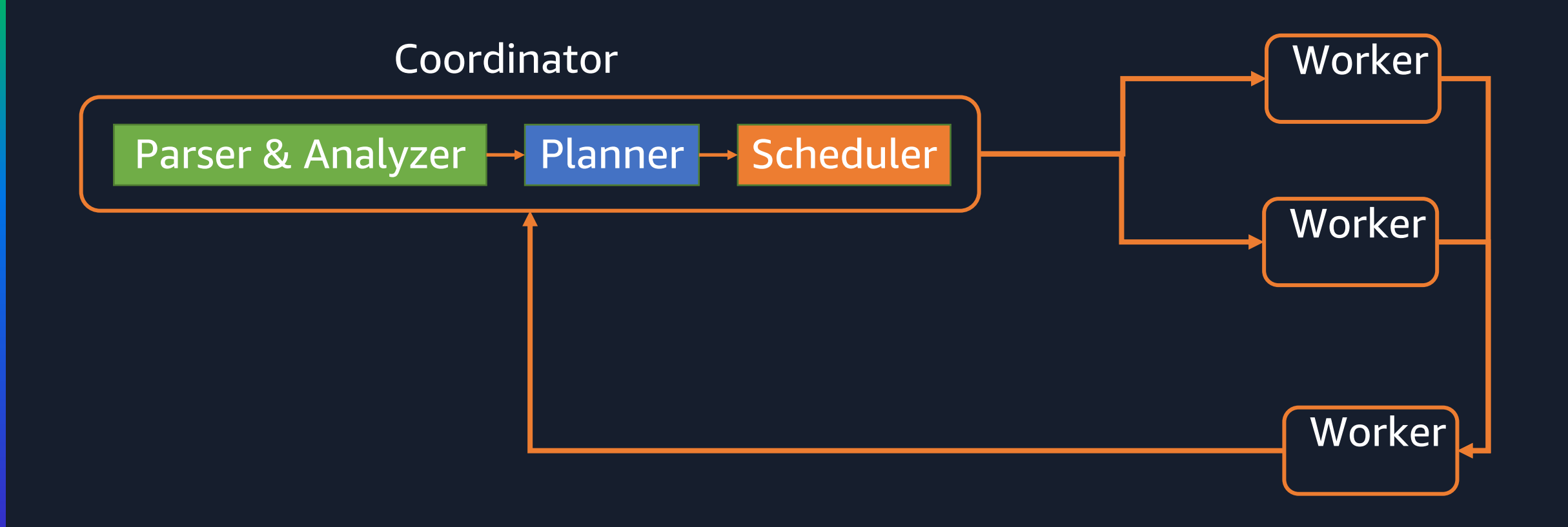

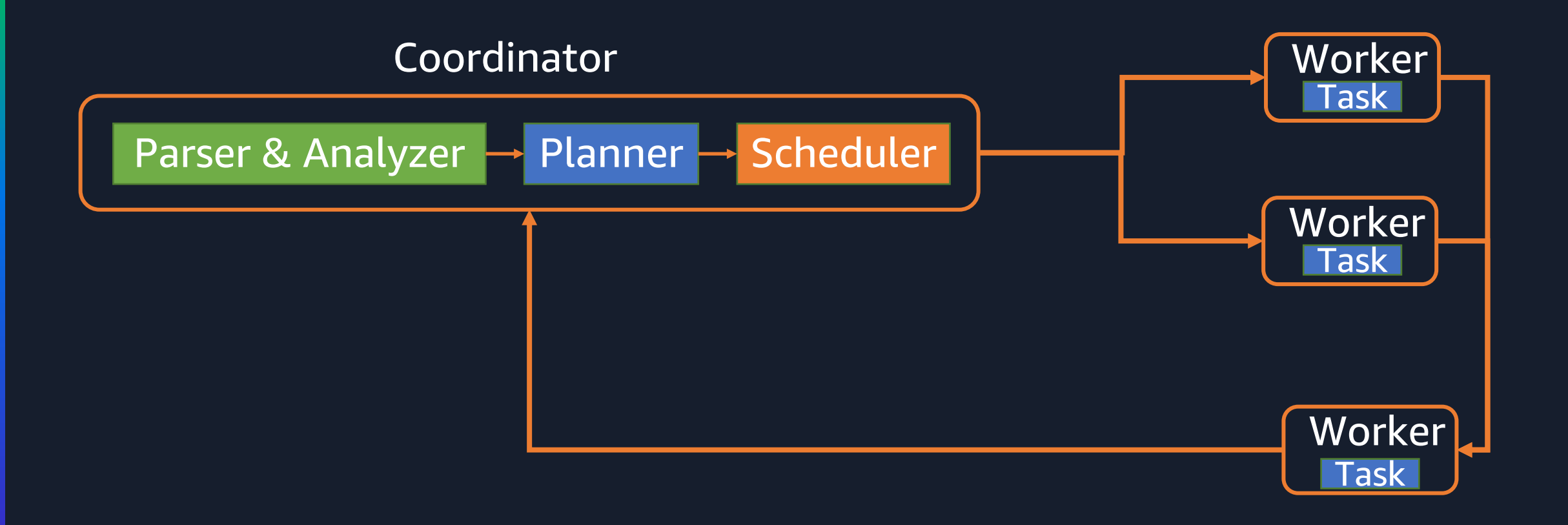

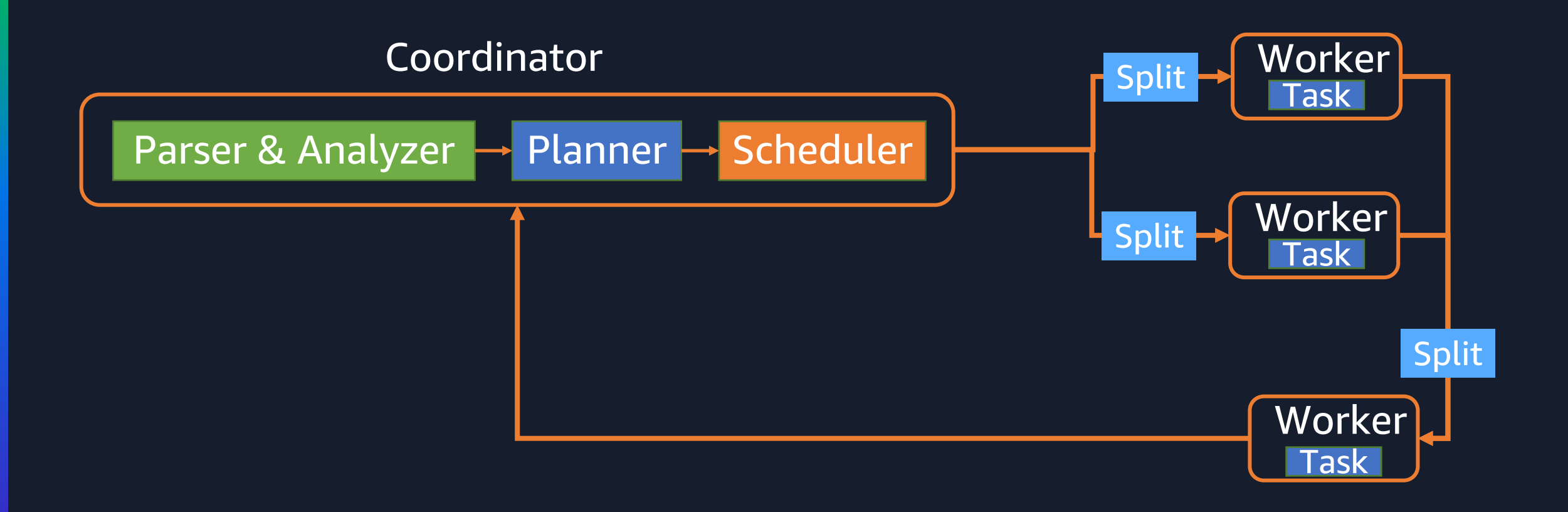

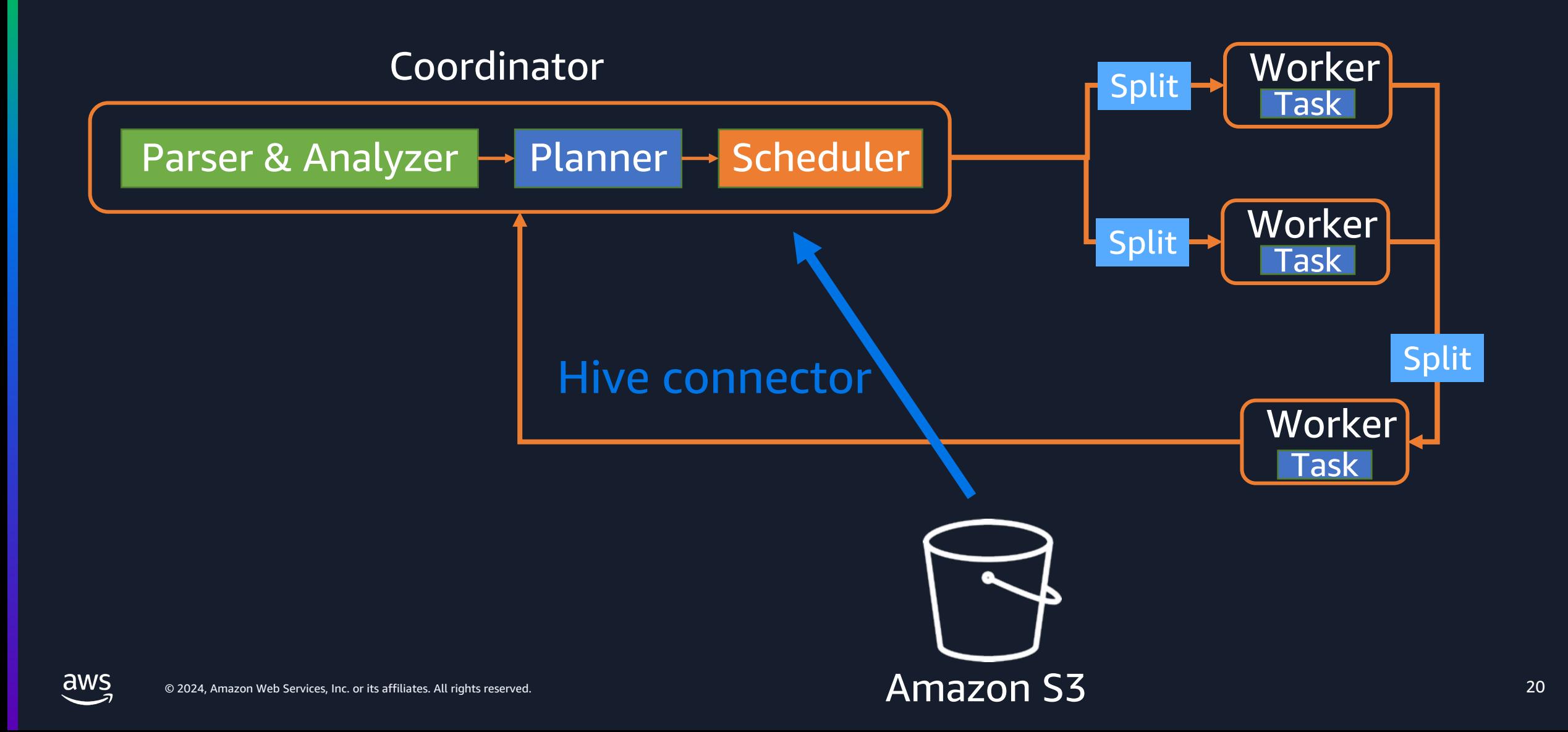

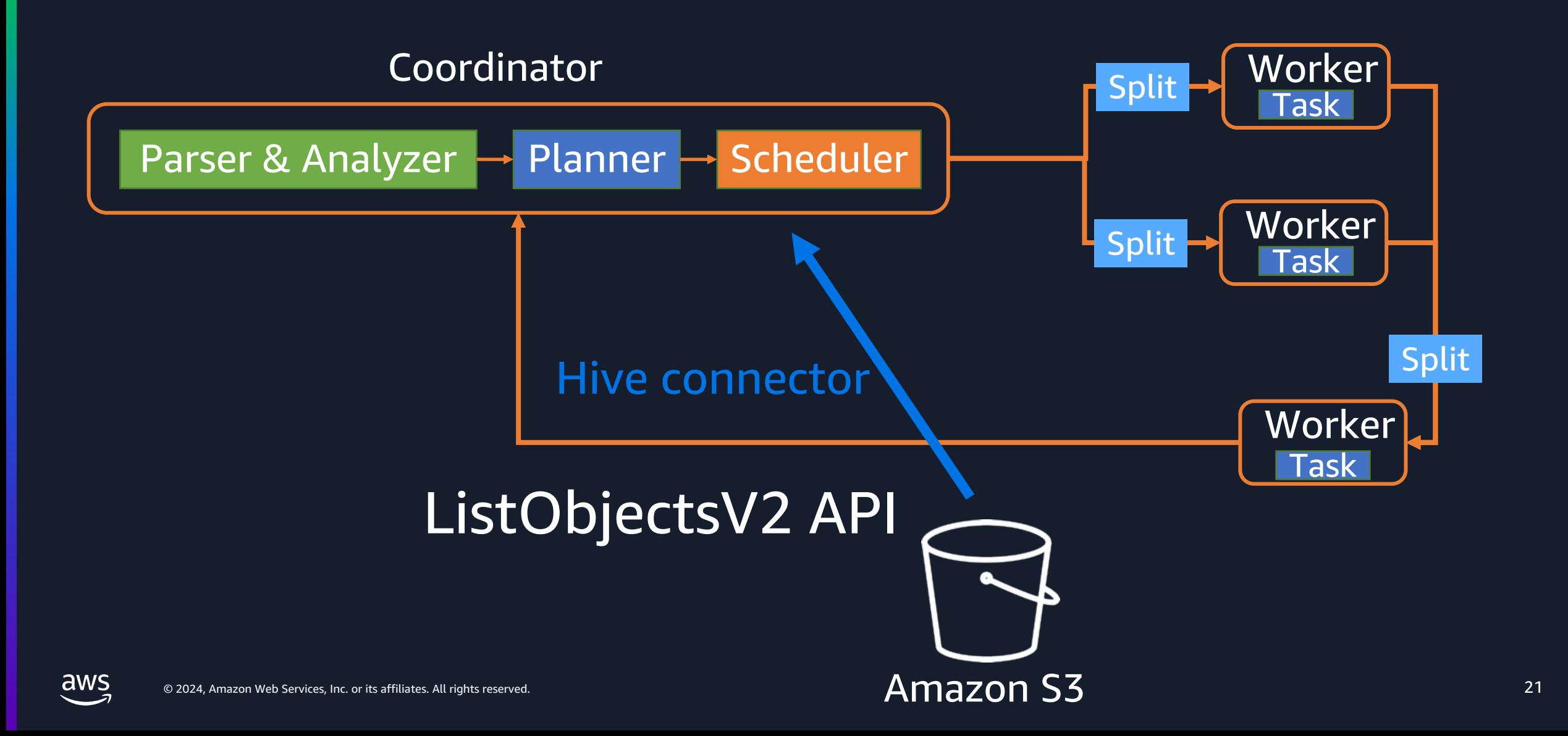

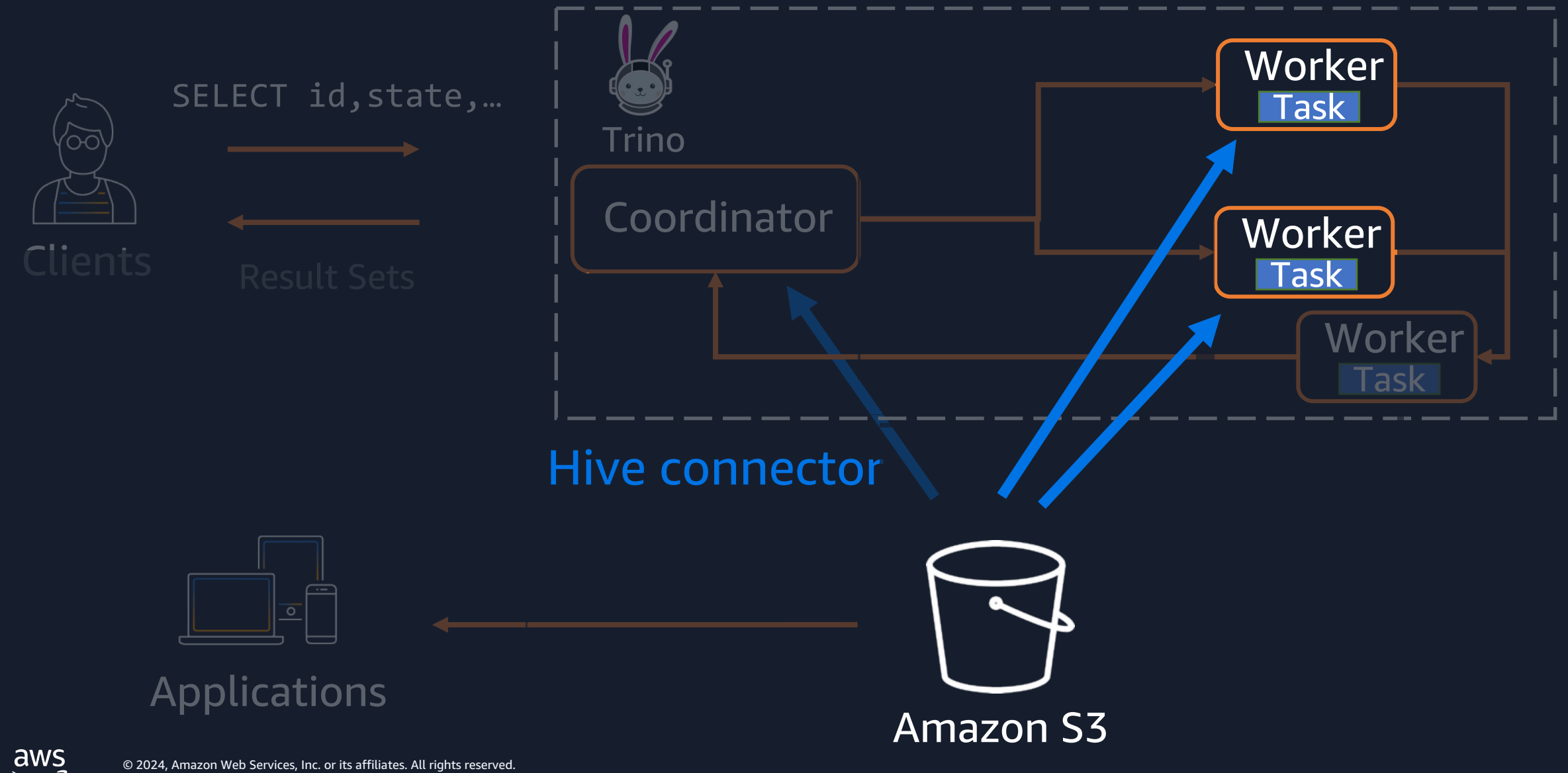

22

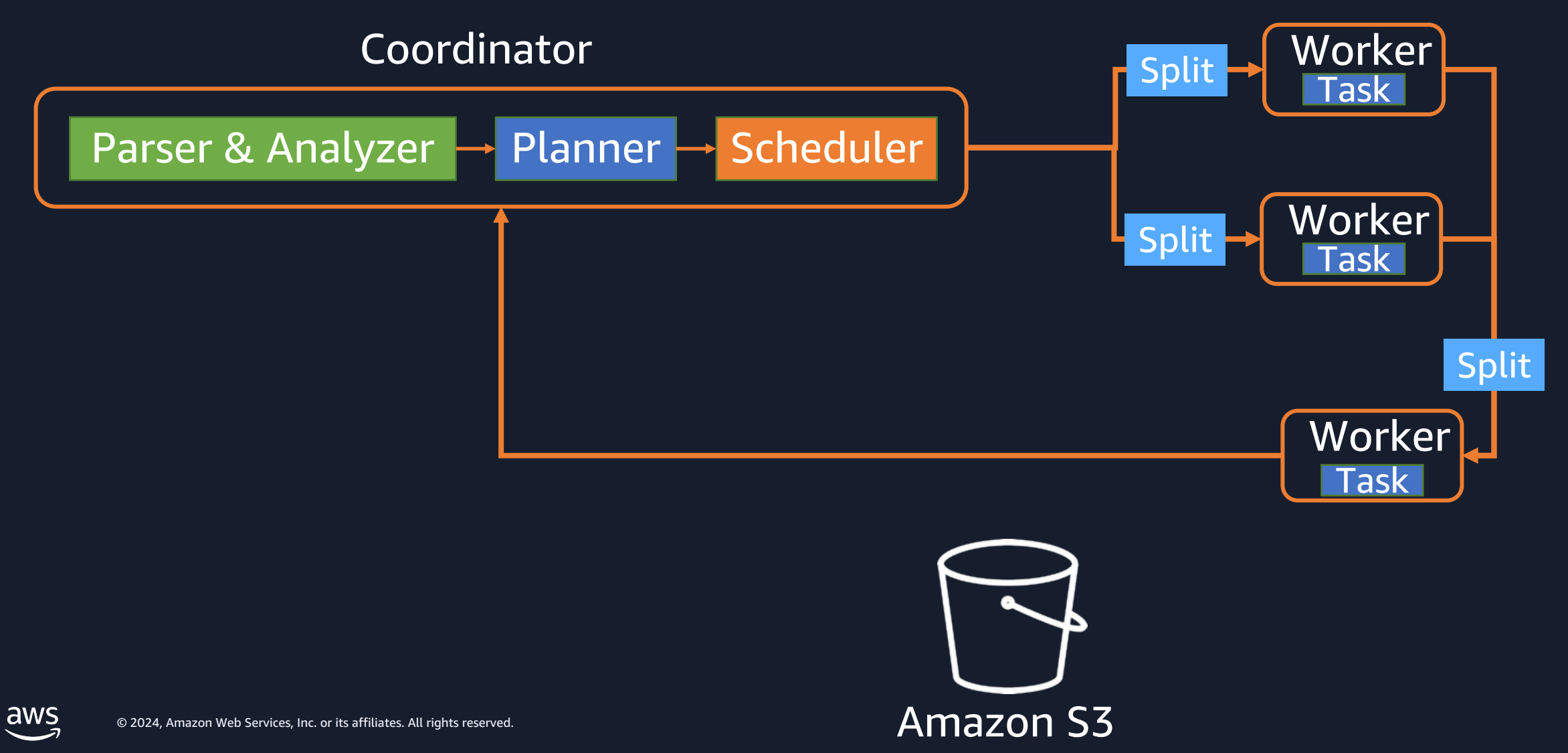

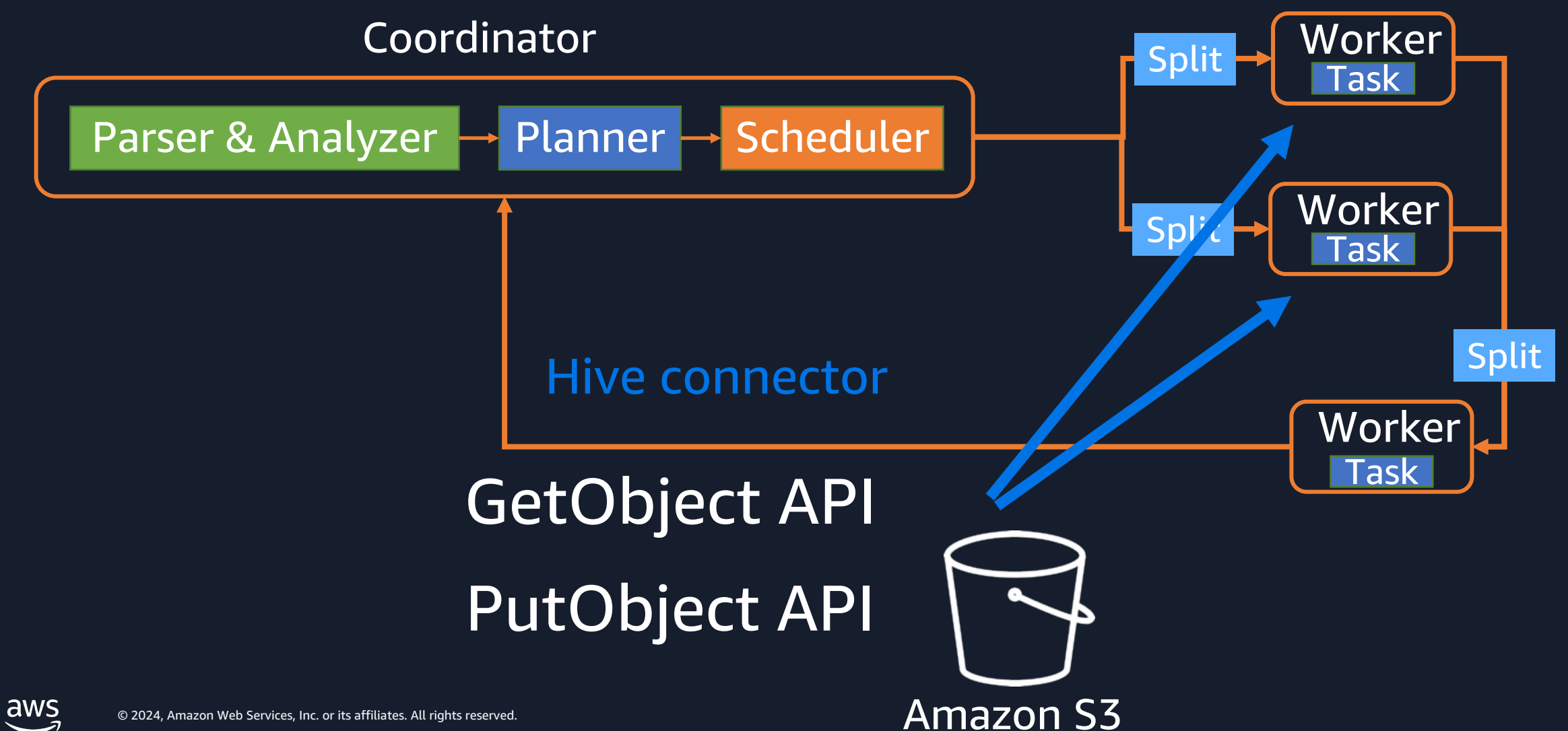

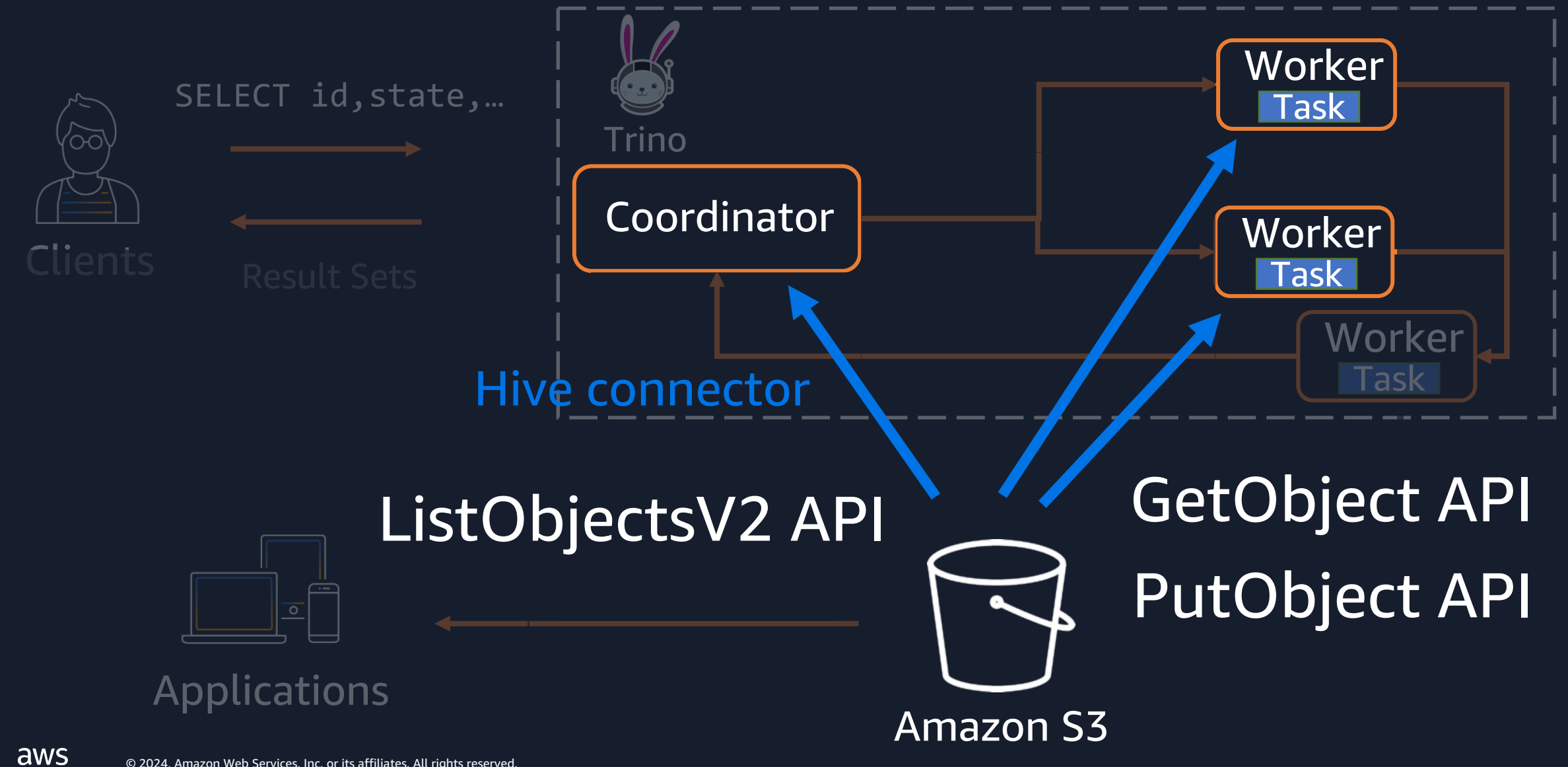

25

# **Challenge 3: Many small files issue**

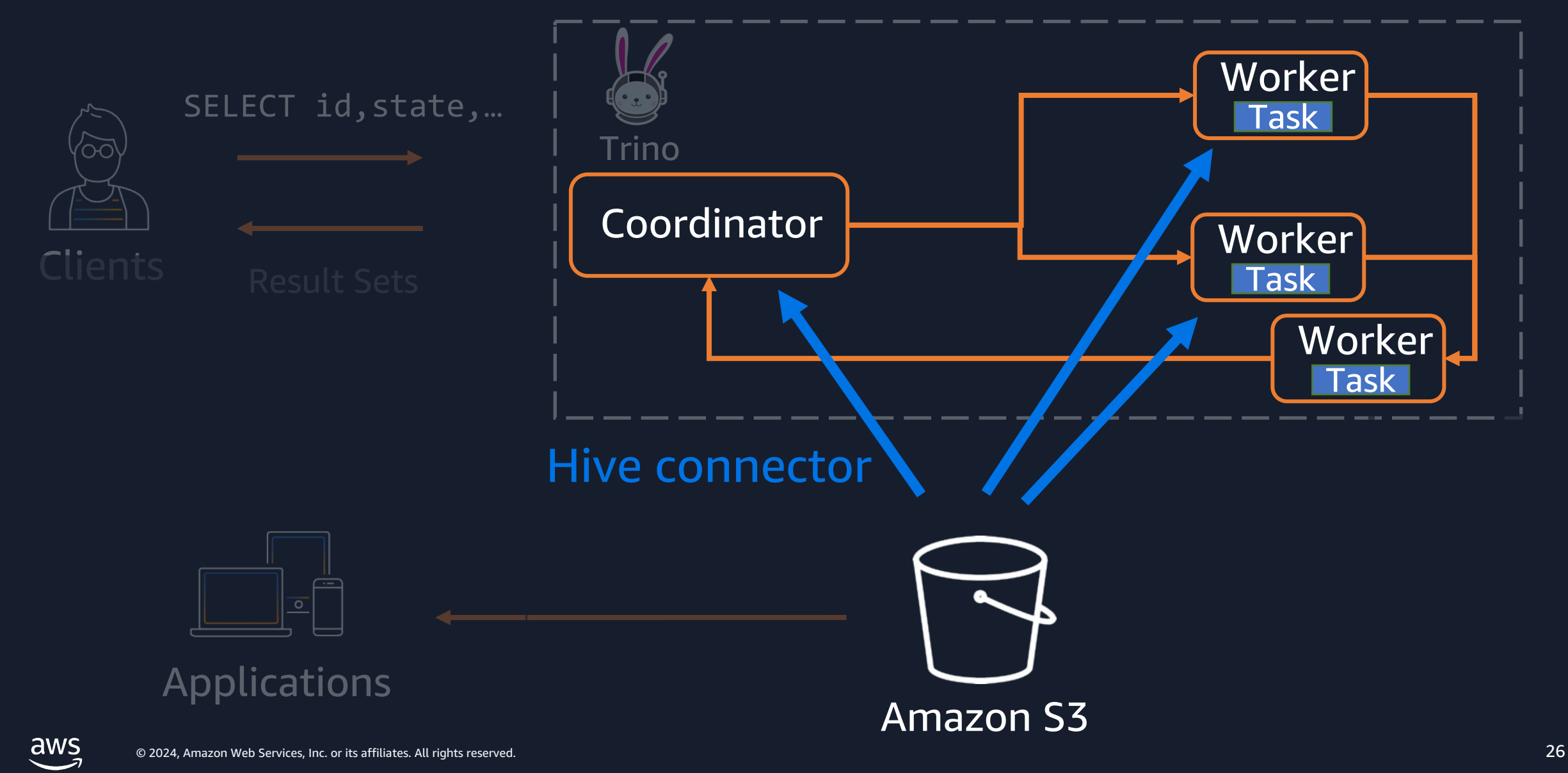

# **Split**

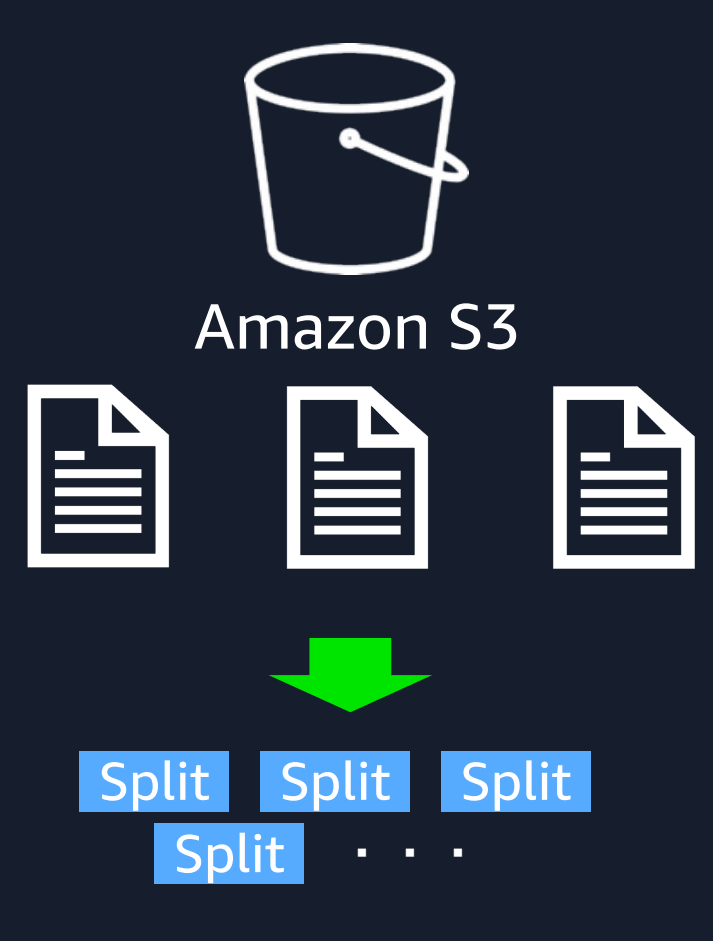

- Splits are the smallest unit of work assignment
- Number of splits are related to parallelism
- For query performance, number of splits are important
- Roughly, number of splits can be calculated by below parameters

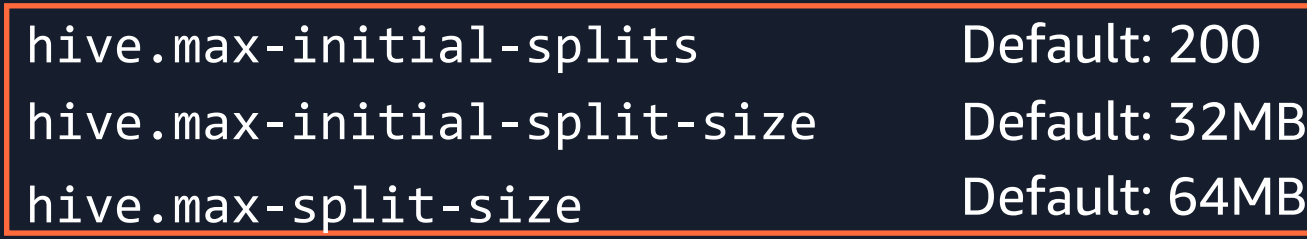

#### **How to estimate parallelism**

Example1: 1000 files, each file size is 10 KB

- 1. Initial 200 files are smaller than hive.max-initial-split-size First 200 files are 200 splits
- 2. Each of the remaining 800 files are smaller than hive.max-split-size Remaining 800 files are 800 splits

#### Total: 1000 splits

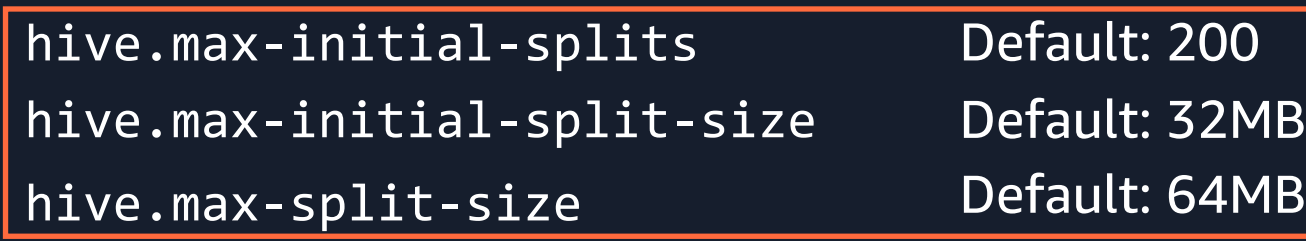

#### **How to estimate parallelism**

Example2: 10 files, each file size is 1000 KB

1. 10 files are smaller than hive.max-initialsplit-size

#### Total: 10 splits

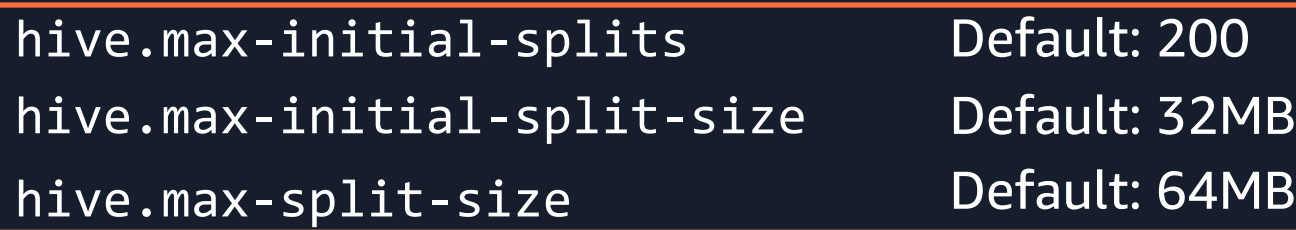

## **Challenge 3: Many small files issue**

What happen when reading many small files?

• Heavy I/O load to Amazon S3 due to LIST/GET requests

• Generates many splits and it generates computational overhead

#### **Challenge 4: Unneeded data is stored**

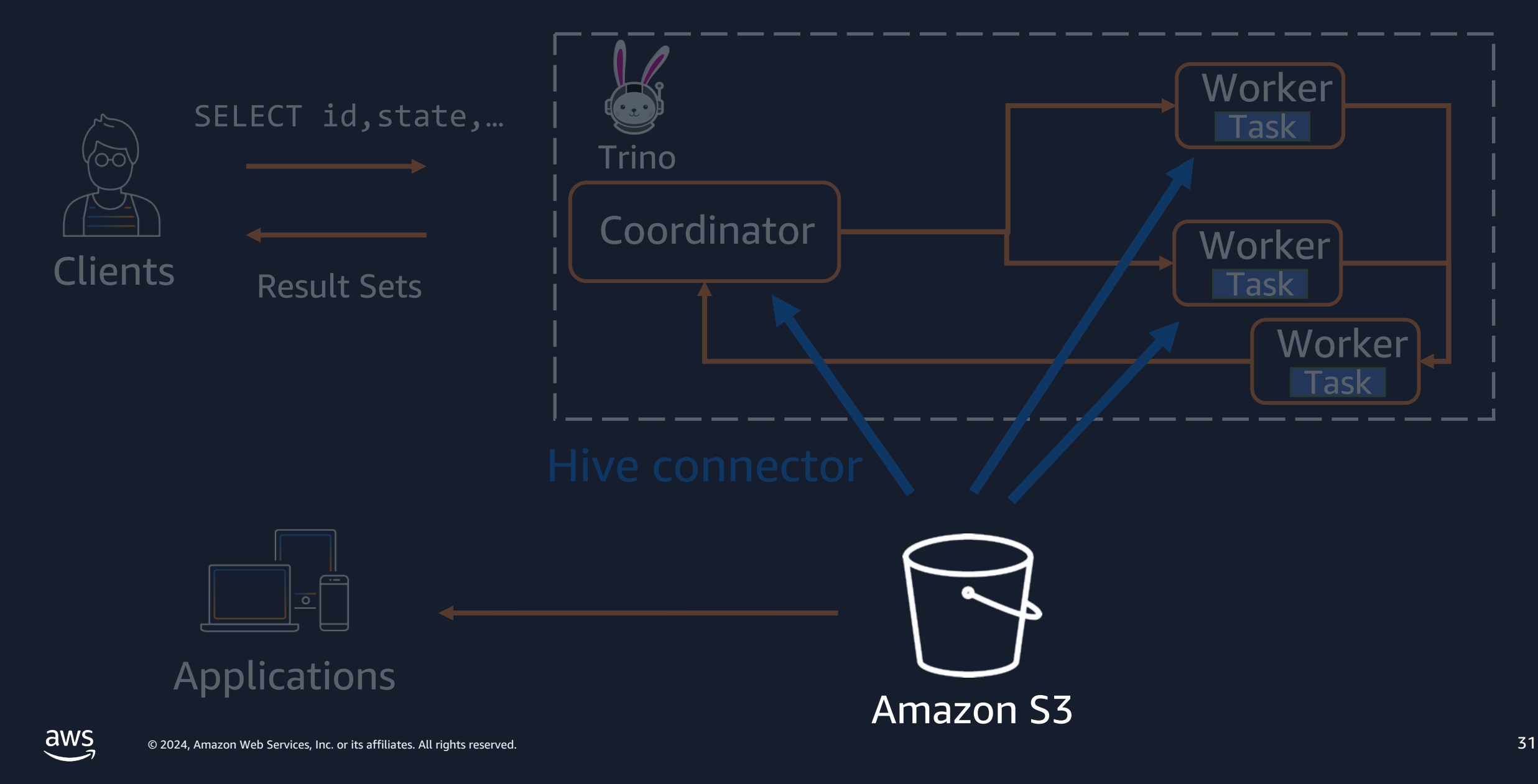

#### **Challenge 4: Unneeded data is stored**

Data is growing

- The storage cost is getting higher
- There are data with know or predictable access patterns and data with unknow or changing access patterns.
- How to delete irrelevant data ?

## **Common challenges in scaling Trino workload**

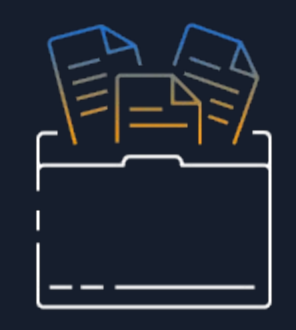

Huge data scan

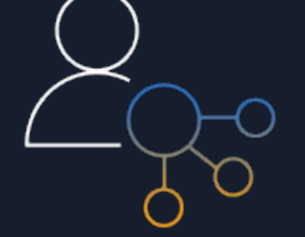

HTTP Slow Down error

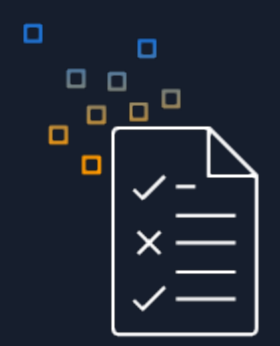

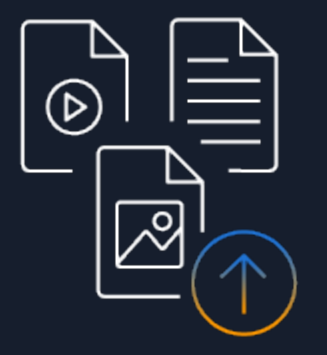

Many small files issue Unneeded data is stored

#### **Best practices to scale workload with Amazon S3**

#### **Best practices to scale workload with Amazon S3**

#### • Optimizing data layout

- Partitioning
- Bucketing
- Managing S3 prefixes
- Optimizing data size
- Making well-designed retries
- Taking advantage of Amazon S3 Storage Class
- Reducing latency with Amazon Express One Zone
- Managing data life cycle

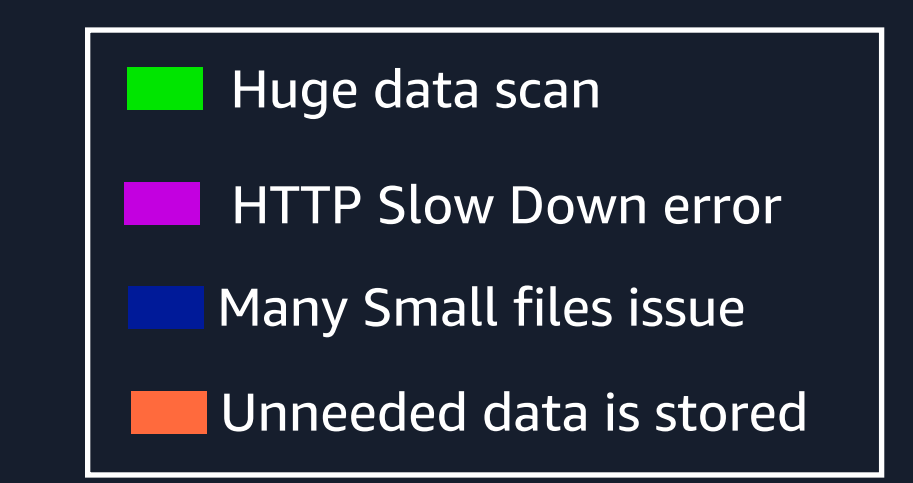

#### **Best practices to scale workload with Amazon S3**

#### • Optimizing data layout

- Partitioning
- Bucketing
- Managing S3 prefixes
- Optimizing data size
- Making well-designed retries
- Taking advantage of Amazon S3 Storage Class
- Reducing latency with Amazon Express One Zone
- Managing data life cycle

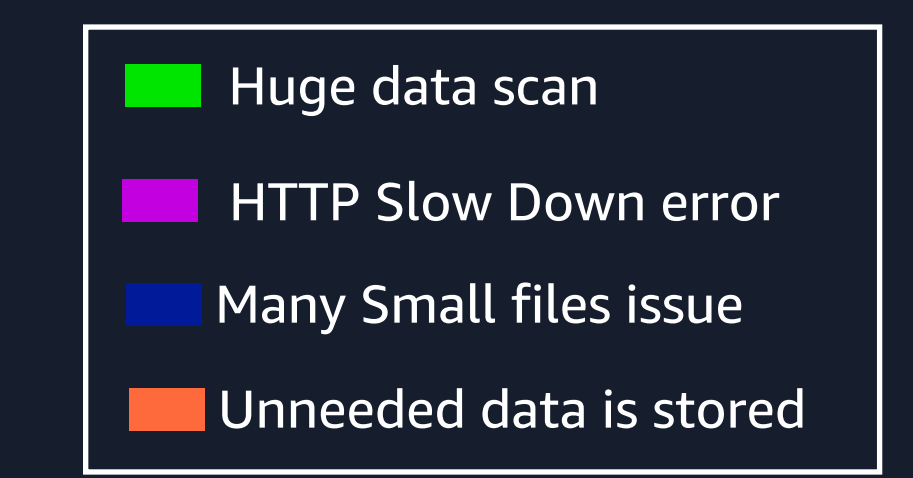
# **Partitioning**

- Partitioning divides your table into parts and keeps the related data together based on column values
- By using partitioning, you can reduce the amount of data scanned per query

```
s3://mybucket/daily_uploads/
                                            Partition | ) · · · Partition
                                         view date=2024-06-13 view_date=2024-06-14
    Table
SELECT * FROM example.web.request logs
     WHERE view date=2024-06-13
 partitioned by = ARRAY['view date']
```
## **Bucketing**

• With bucketing, you can specify one or more columns containing rows that you want to group together, and put those rows into multiple buckets.

```
partitioned by = ARRAY['view date']bucketed by = ARRAY['state'],
bucket count = 50
```
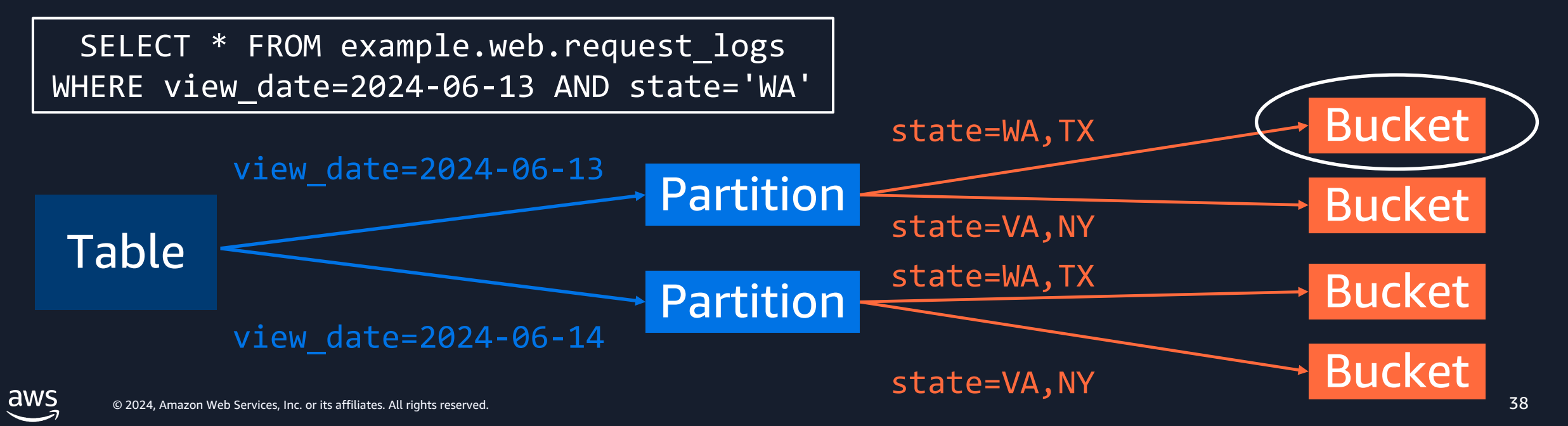

#### **Partitioning / Bucketing** Huge data scan **HETR** HTTP Slow Down error

Partition columns

- Pick partition keys based on common query pattern
- Partition keys should have a relatively low cardinality

#### Columns to bucket on

- Choose columns that have high cardinality
- Many of your queries look up speficic values of the key

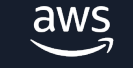

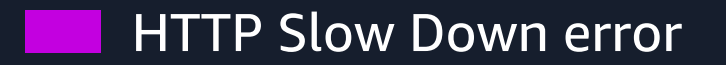

Add S3 prefixes to scale S3 performance

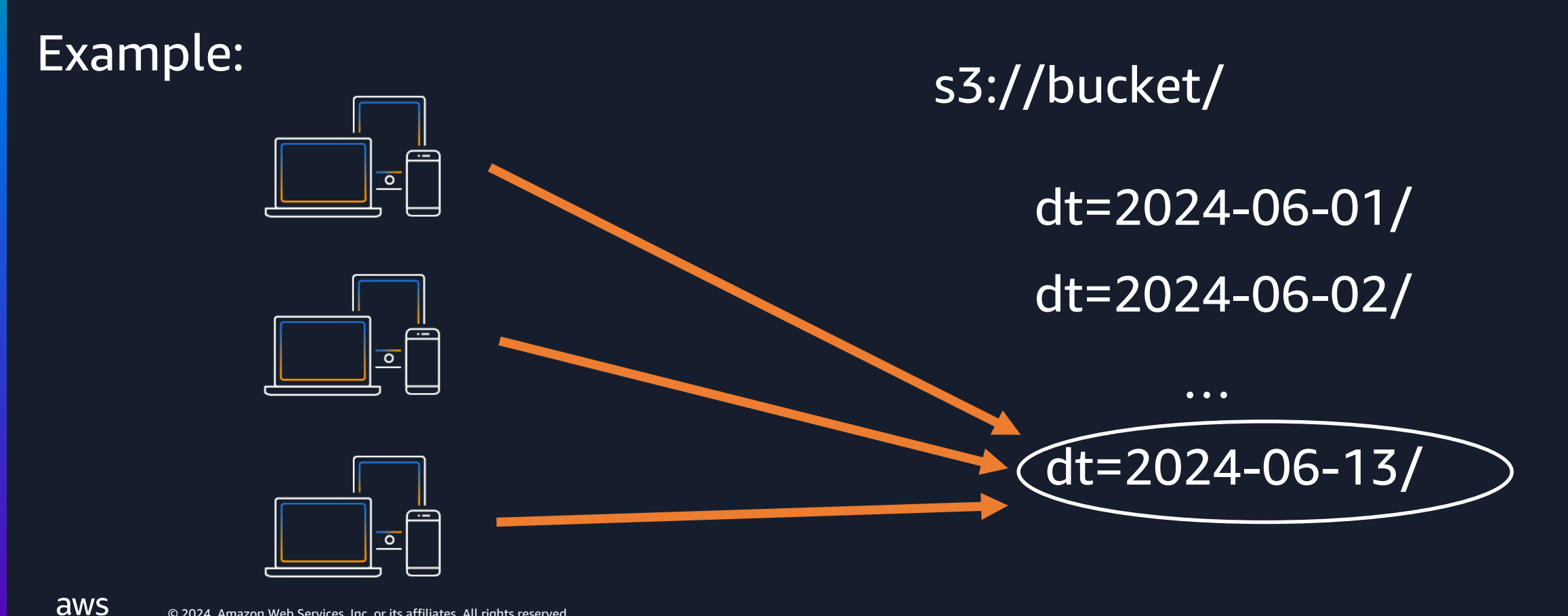

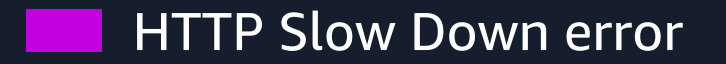

dt=2024-06-13/

Add S3 prefixes to scale S3 performance

Example:

aws

s3://bucket/ …  $\mathsf{\mathsf{A}}$ mazonS3Exception: Please reduce your request $\mathsf{\mathsf{I}}$ rate. (Service: Amazon S3; Status Code: 503; Error Code: SlowDown)

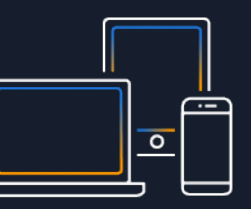

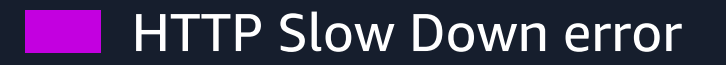

Add S3 prefixes to scale S3 performance

Example:

s3://bucket/dt=2024-06-13

s3://bucket/country=US/dt=2024-06-13

s3://bucket/country=CA/dt=2024-06-13

s3://bucket/country=JP/dt=2024-06-13

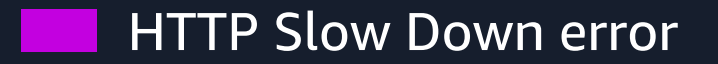

Add S3 prefixes to scale S3 performance

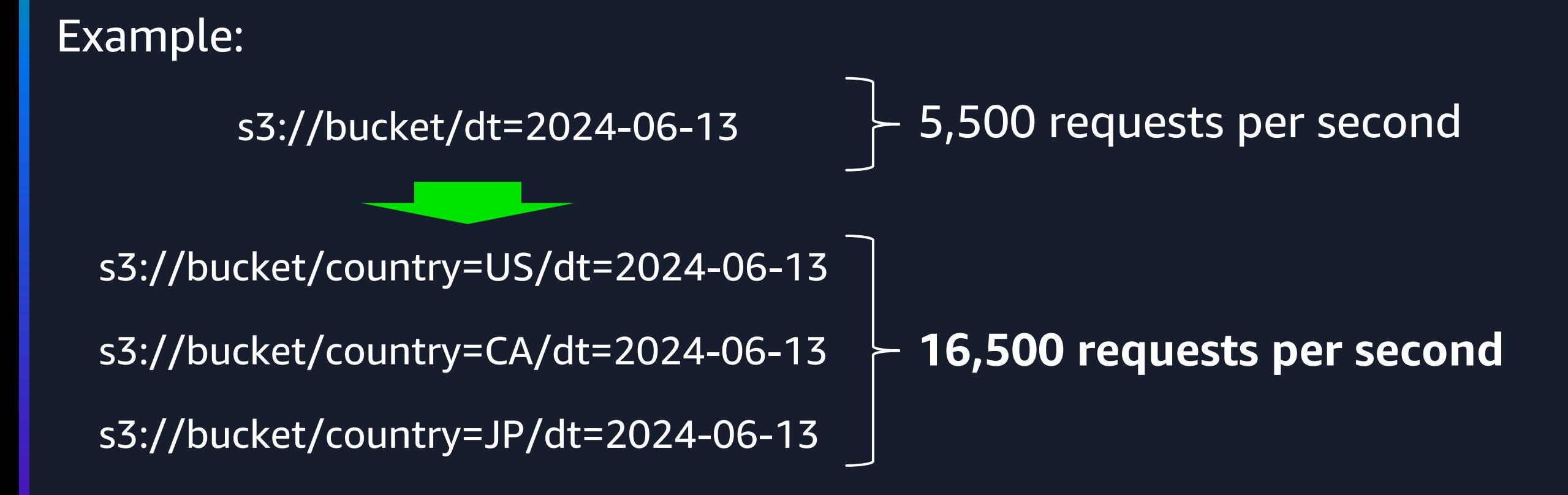

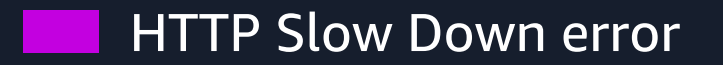

Add S3 prefixes to scale S3 performance

#### Which columns from data should we select when adding s3 prefixes?

- Choose the columns which has multiple different values over recent records
- Choose the columns which are frequently used as a predicate in your queries

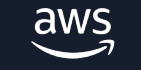

## **Best practices to scale workload with Amazon S3**

#### • Optimizing data layout

- Partitioning **In I**
- Bucketing
- Managing S3 prefixes
- Optimizing data size
- Making well-designed retries
- Taking advantage of Amazon S3 Storage Class
- Reducing latency with Amazon Express One Zone
- Managing data life cycle

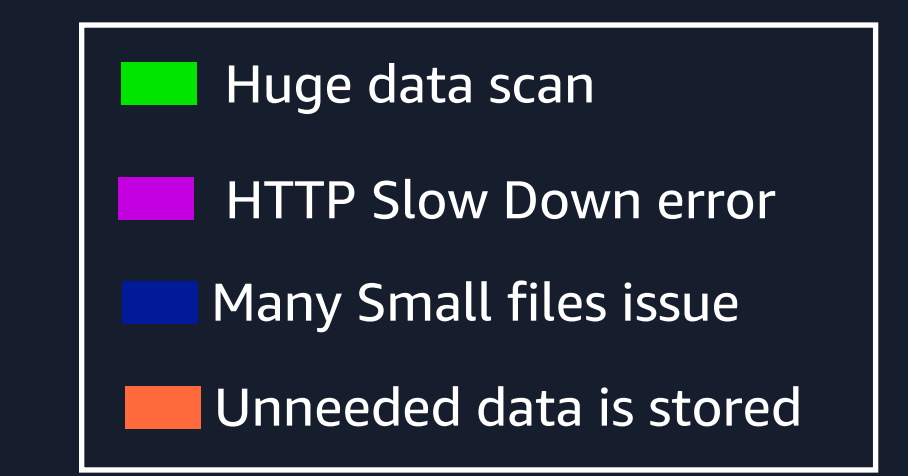

# **Optimizing data size**

HTTP Slow Down error Many Small files issue

### • Run OPTIMIZE commnad

( 0. If you run OPZIMIZE command against Hive external tables, set this parameter)

hive.non-managed-table-writes-enabled=true

#### 1. Set session parameter

SET SESSION <catalog>.non\_transactional\_optimize\_enabled=true

#### 2. Run OPTIMIZE command

ALTER TABLE <catalog>.<schama>.<table> EXECUTE optimize(file\_size\_threshold => '128MB')

#### \* file size threshold is 100 MB by default

## **Optimizing data size**

HTTP Slow Down error Many Small files issue

If you use Trino on Amazon Athena, and your table is a hive external table

• Migrate the table to Iceberg table

```
CREATE TABLE iceberg table
WITH (table type = 'ICEBERG',
       format = 'PARQUET', 
      location = 's3://bucket/iceberg/',is external = false,
      partitioning = ARRAY['country code']AS SELECT id, name, country_code FROM table1;
```
• Use automatic compatcion feature on Glue Data Catalog

## **Best practices to scale workload with Amazon S3**

#### • Optimizing data layout

- Partitioning **In I**
- Bucketing
- Managing S3 prefixes
- Optimizing data size
- Making well-designed retries
- Taking advantage of Amazon S3 Storage Class
- Reducing latency with Amazon Express One Zone
- Managing data life cycle

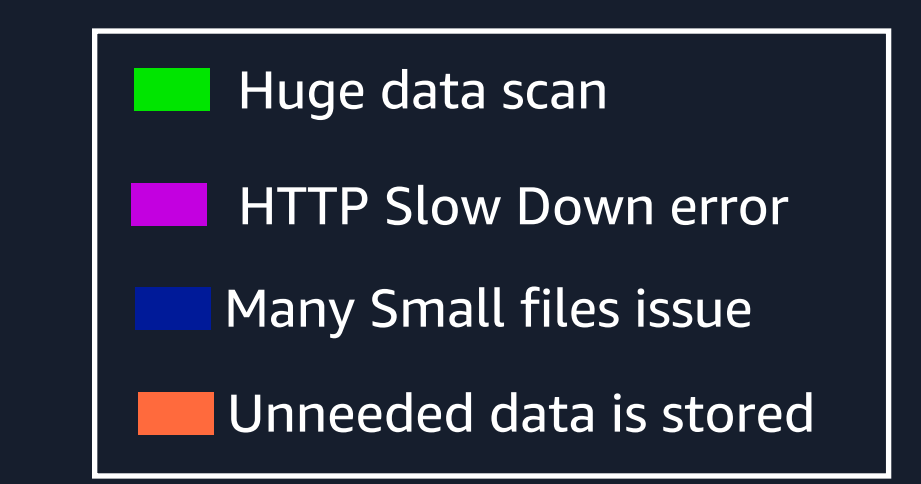

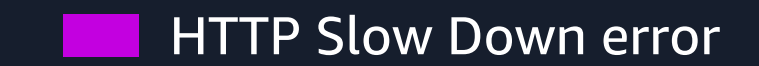

Increase retry limit for Amaon S3 requests in Trino

s3.max-error-retries From Trino 449 Native implementation ( fs.native-s3.enable=true )

hive.s3.max-client-retries Legacy version (fs.native-s3.enable=false)

## **Making well-designed retries**

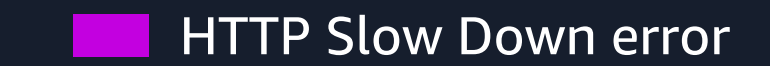

Increase retry limit in Trino on Amazon EMR

fs.s3.maxRetries EMRFS

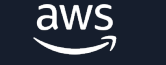

## **Best practices to scale workload with Amazon S3**

#### • Optimizing data layout

- Partitioning **In I**
- Bucketing
- Managing S3 prefixes
- Optimizing data size
- Making well-designed retries
- Taking advantage of Amazon S3 Storage Class
- Reducing latency with Amazon Express One Zone
- Managing data life cycle

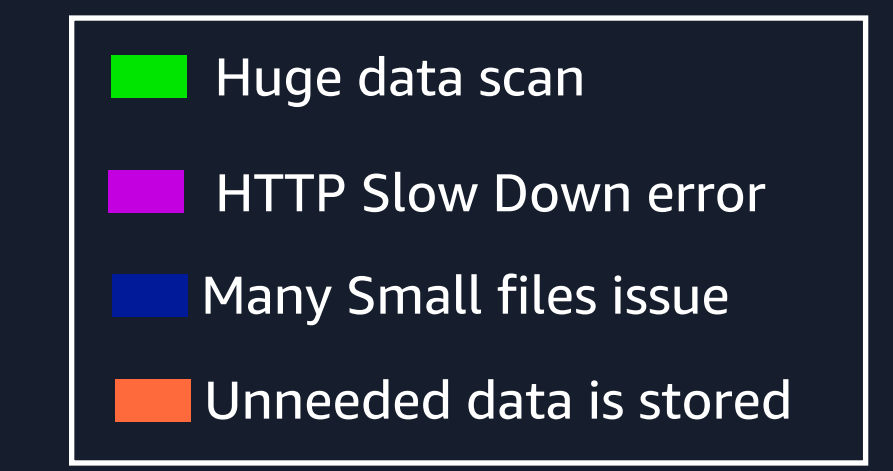

### **Taking advantage of Amazon S3 Storage Class**

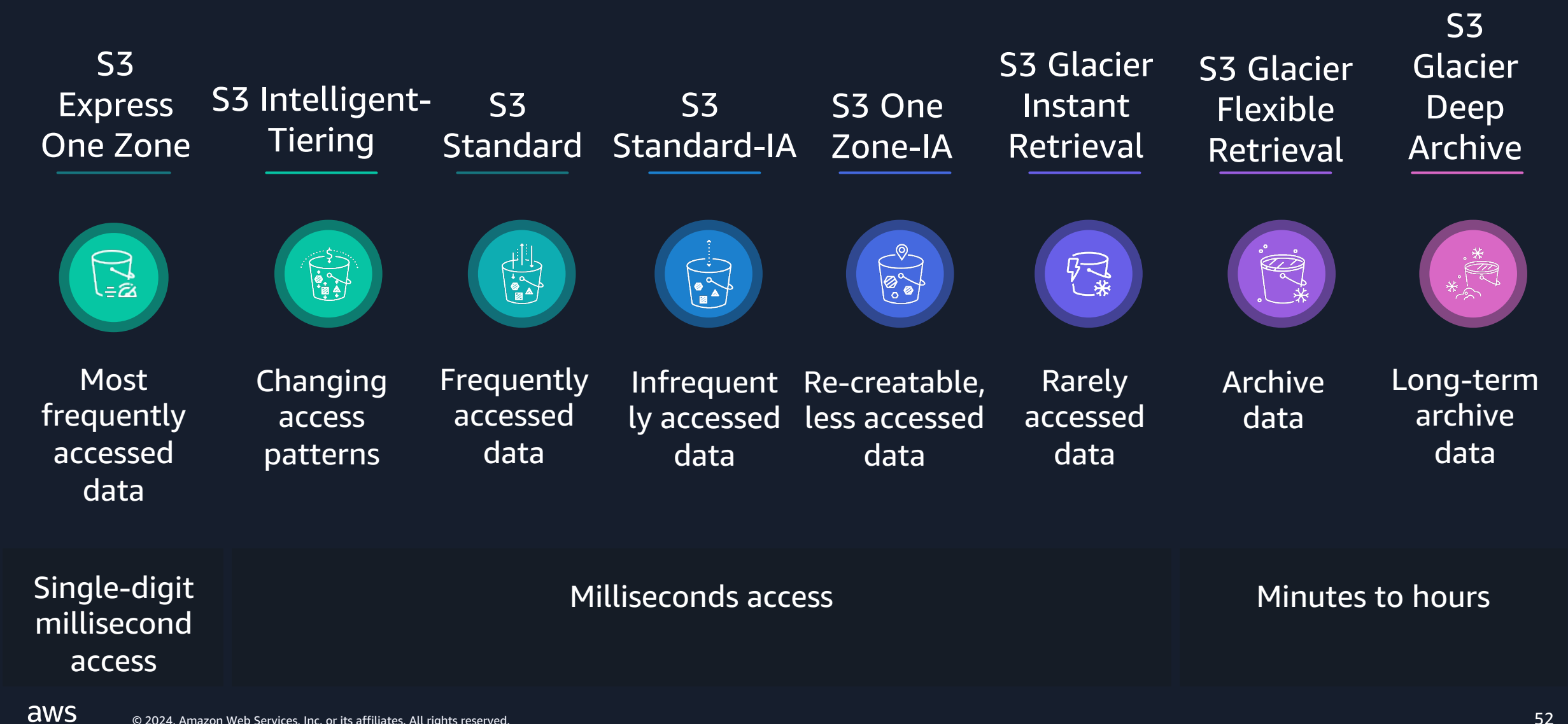

### **Taking advantage of Amazon S3 Storage Class**

Unneeded data is stored

### Data with known or predictable access patterns

## Data with *unknown* or changing access patterns

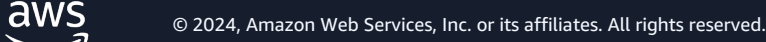

**1** 

2

### **Taking advantage of Amazon S3 Storage Class**

Unneeded data is stored

### Data with known or predictable access patterns

## Data with *unknown* or *changing* access patterns

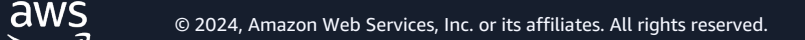

**11** 

2

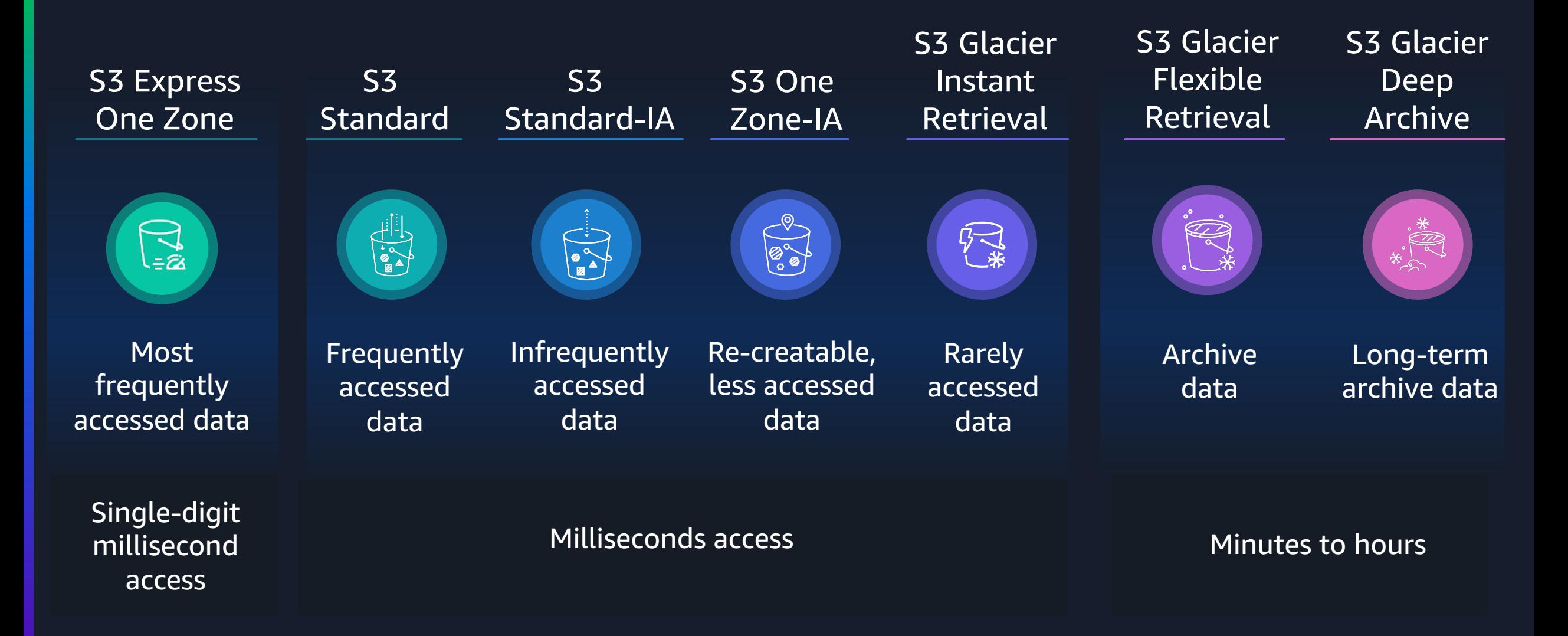

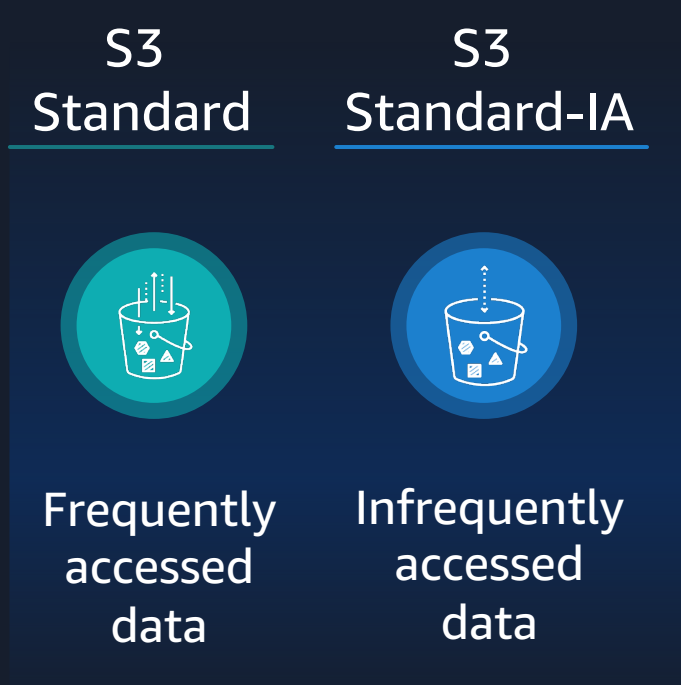

- Instant DS<mark>t for</mark> S ndard-l neape • Storage cost for S3 Standard-IA is cheaper than S3 Standard
- S3 request cost for S3 Standard-IA is higher than S3 Standard

#### Milliseconds access Minutes to hours S3 Standard-IA is suitable for infrequently accessed data

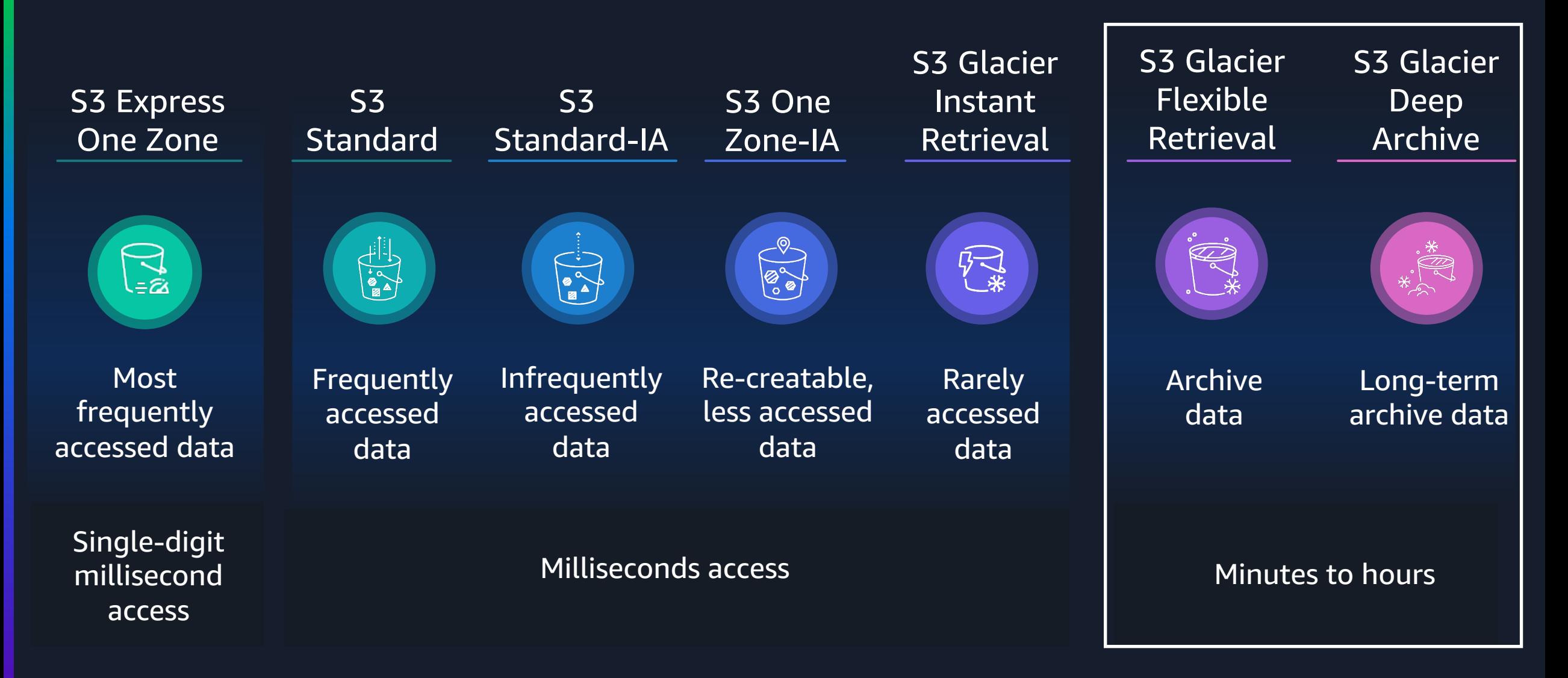

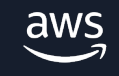

S3 Express One Zone

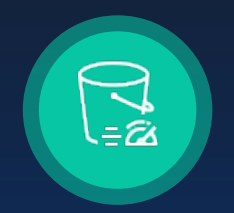

Most frequently accessed data

Single-digit millisecond access

- Standard Later Later Zone-IA • Lowest latency
	- Most expensive for storage cost
- Frequently Infrequently Re-creatable, Rarely • Cheapest for request cost
	- Less available

S3 Express One Zone

 $\sum_{i\in\mathbf{Z}}$ 

**Most** frequently accessed data Trade off

**Latency** 

Storage cost

Infrequently Re-creatable, Request cost

> railahility <u>Availability</u>

Single-digit millisecond access

**Situation** 

- You create a daily report by using Trino
- The data is stored in S3 Standard
- You frequently access the data for a short period
- The data is rarely accessed again after a month or two

## You can consider moving to another S3 class

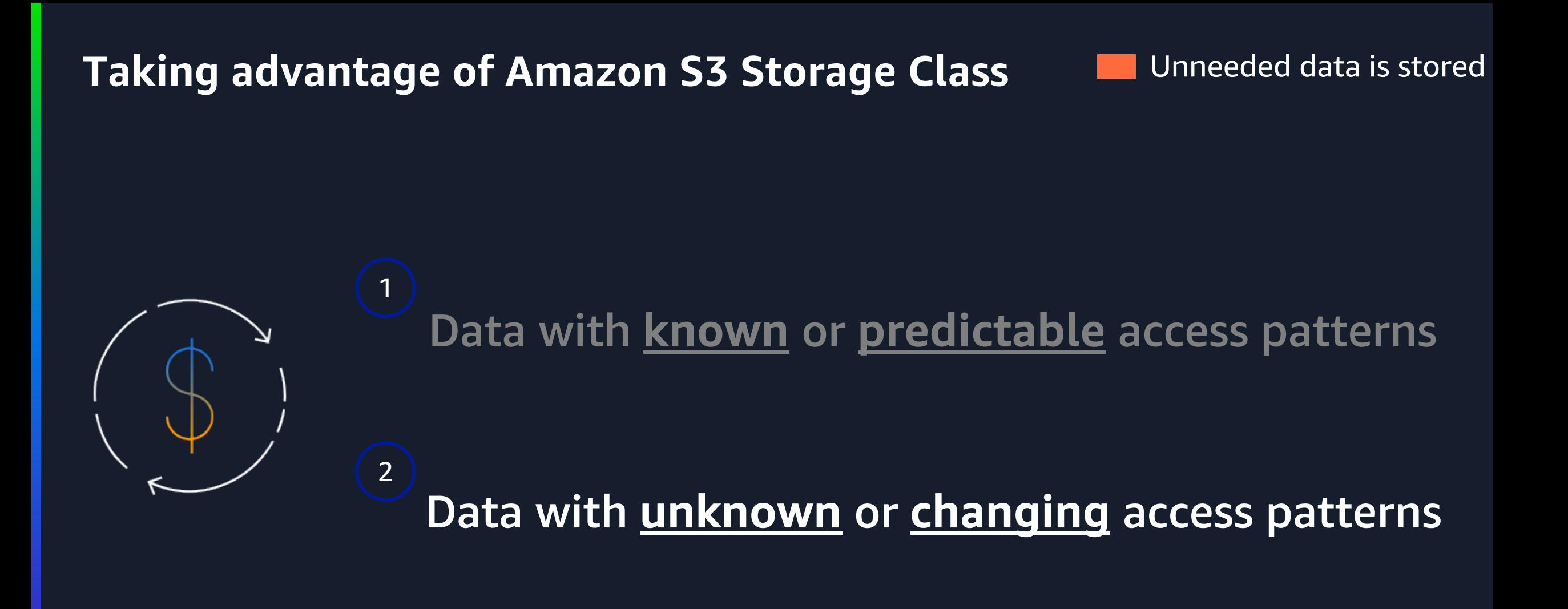

## **S3 Intelligent-Tiering storage class**

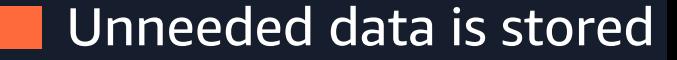

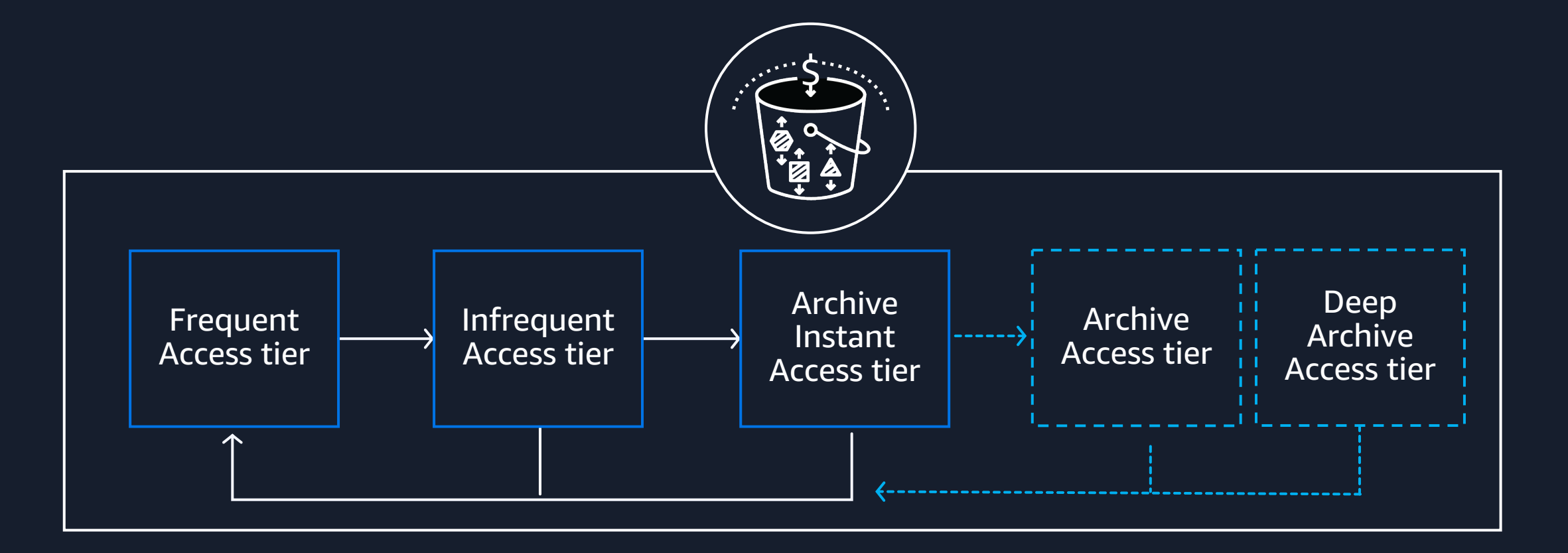

#### Milliseconds access (automatic) Minutes to hours (optional)

#### **How to read/write data in different storage class in Trino Unneeded data is stored**

- You can read objects stored in S3 Standard/S3 Standard-IA/S3 Intelligent-Tiering/S3 Glacier Instant Retrieval storage class without additional parameters
	- Native implementation ( fs.native-s3.enable=true )
		- You can read restored glacier objects by default

### Legacy version (fs.native-s3.enable=false) –

- Skip glacier objects by setting hive.s3.skip-glacier-objects
- You can read restored glacier objects by default
- You can write data in Intelligent-Tiering by setting hive.s3.storage-class

- Skip glacier objects by default
- You can read restored glacier objects by setting hive.restored\_glacier\_objects

#### EMR

• You can read restored glacier objects by default

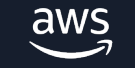

## **Best practices to scale workload with Amazon S3**

#### • Optimizing data layout

- Partitioning **In I**
- Bucketing
- Managing S3 prefixes
- Optimizing data size
- Making well-designed retries
- Taking advantage of Amazon S3 Storage Class
- Reducing latency with Amazon Express One Zone
- Managing data life cycle

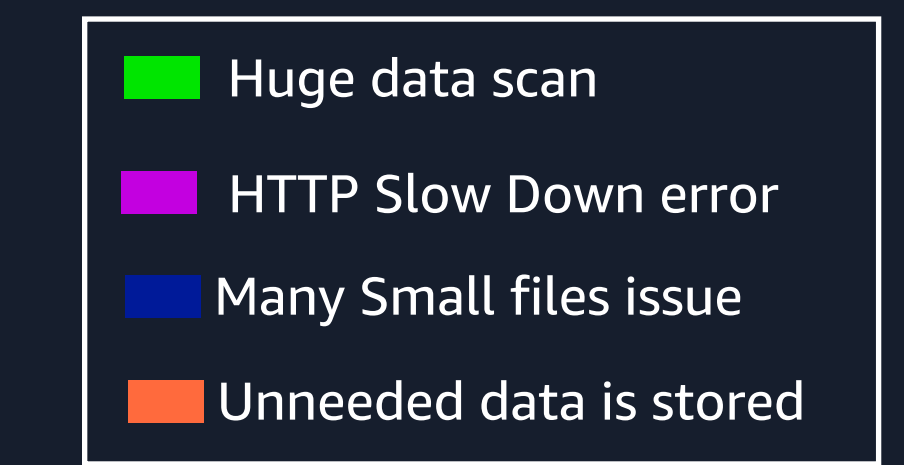

#### HTTP Slow Down error

#### **Reducing latency with Amazon Express One Zone**

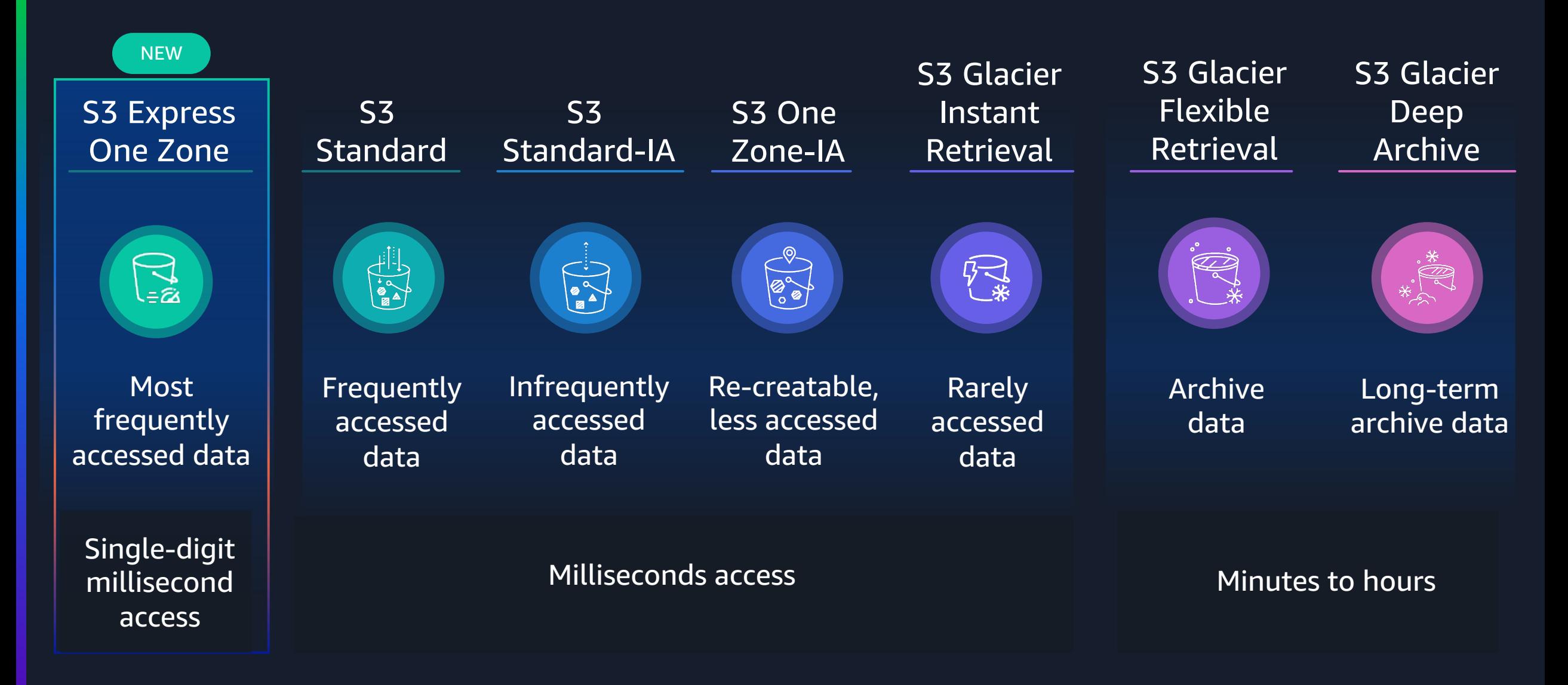

### **Reducing latency with Amazon S3 Express One Zone**

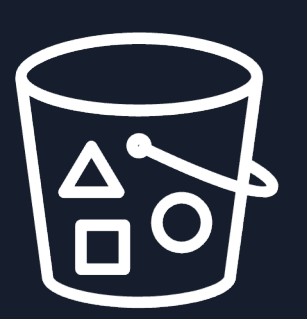

## **Scalable**

- No per-prefix transaction limits
- Support hundreds of thousands of transactions per second (TPS)

#### How to use Amazon Express One Zone

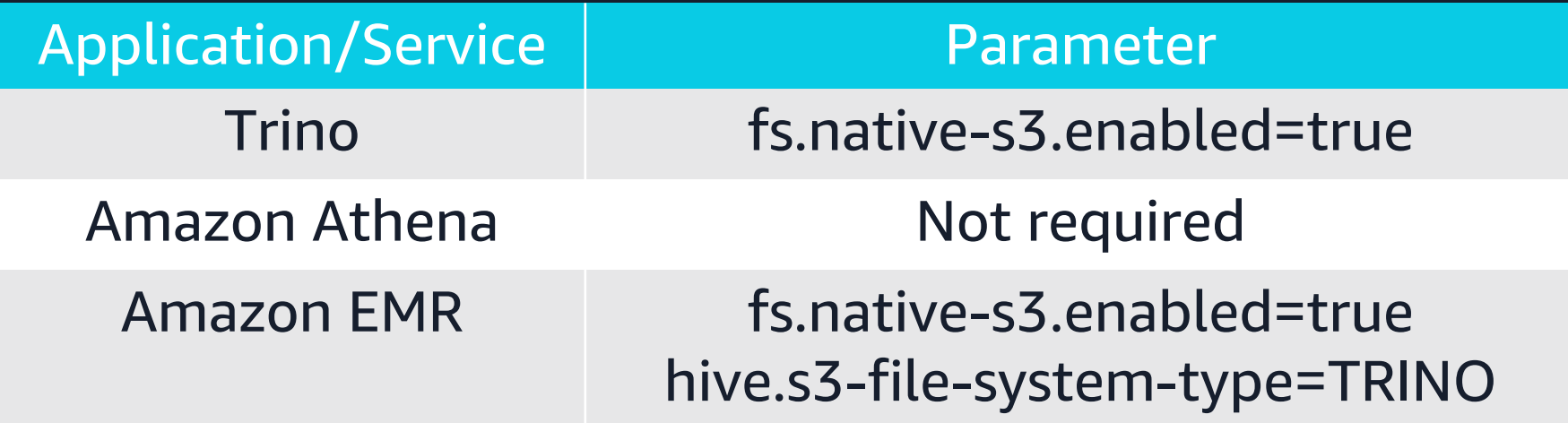

## **Best practices to scale workload with Amazon S3**

#### • Optimizing data layout

- Partitioning **TH**
- Bucketing
- Managing S3 prefixes
- Optimizing data size
- Making well-designed retries
- Reducing latency with Amazon Express One Zone
- Taking advantage of Amazon S3 Storage Class
- Managing data life cycle

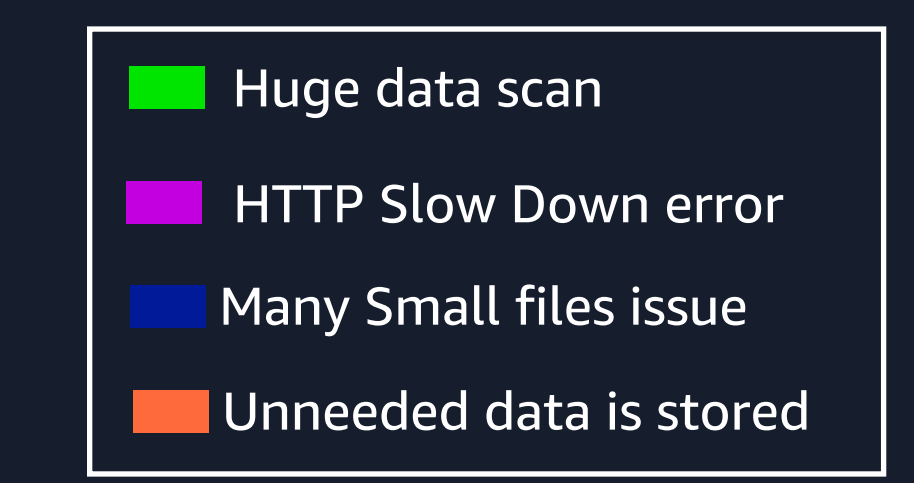

#### © 2024, Amazon Web Services, Inc. or its affiliates. All rights reserved.

aws

#### Unneeded data is stored

• Lifecycle rules take action based on object age

**Transition actions:** Define when objects transition to other Amazon S3 storage classes as they age

**Managing data life cycle**

**Expiration actions:** Define when objects expire; Amazon S3 deletes expired objects on your behalf

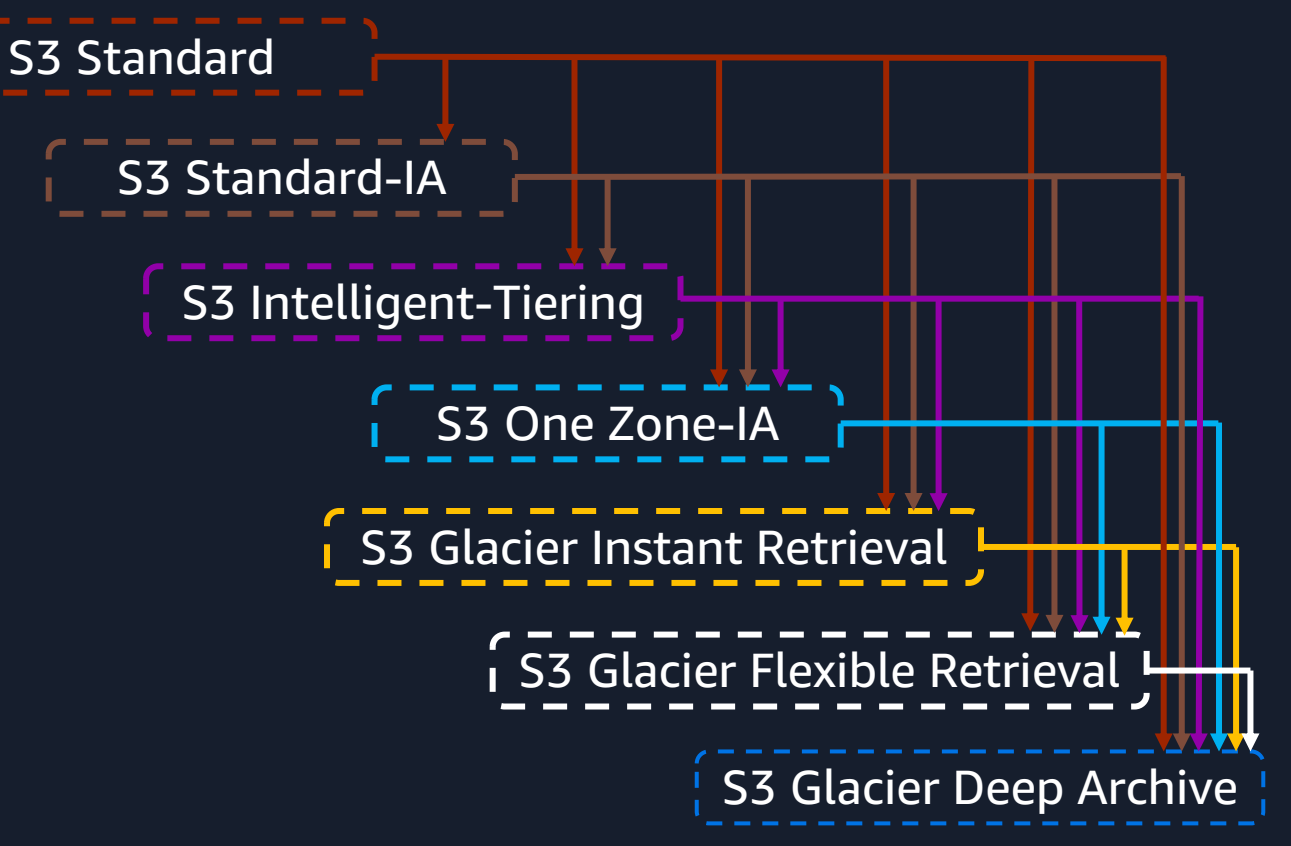

## **Summary**

# **Summary**

### **Common challenges best practices**

#### Huge data scan

aws

HTTP Slow Down error

Many Small file issues

Unneeded data is stored

- Optimizing data layout
	- Partitioning
	- Bucketing
	- Managing S3 prefixes
- Optimizing data size
- Making well-designed retries
- Taking advantage of Amazon S3 Storage Class I
- Reducing latency with Amazon Express One Zone
- Managing data life cycle

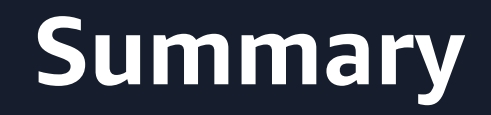

# For other challenges, contact AWS Support!

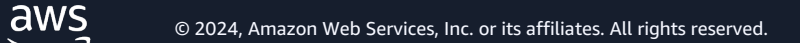
## **Thank you!**

## Dai Ozaki

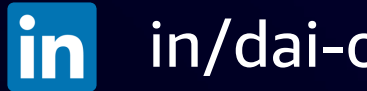

in/dai-ozaki/

aws © 2024, Amazon Web Services, Inc. or its affiliates. All rights reserved.